*European Summer School of Quantum Chemistry 2022 Torre Normanna Sicily*

# Lecture 1: Algorithm Design

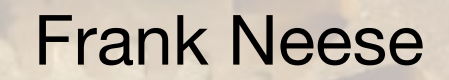

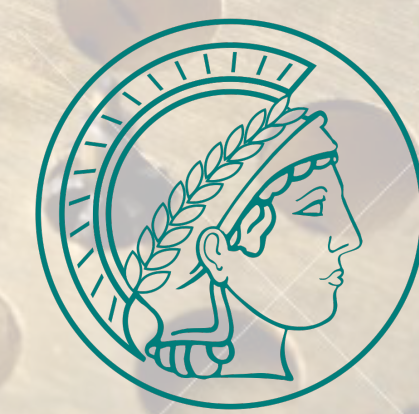

MAX-PLANCK-GESELLSCHAFT MPI für Kohlenforschung Kaiser-Wilhelm Platz 1 45470 Mülheim an der Ruhr Let us assume that you have derived an equation, e.g. using Wick's theorem

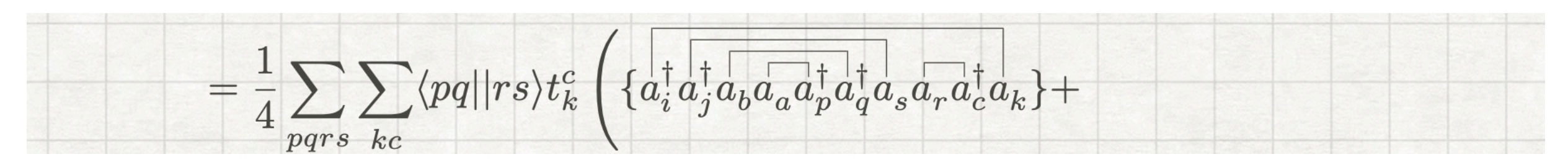

Or diagrams …

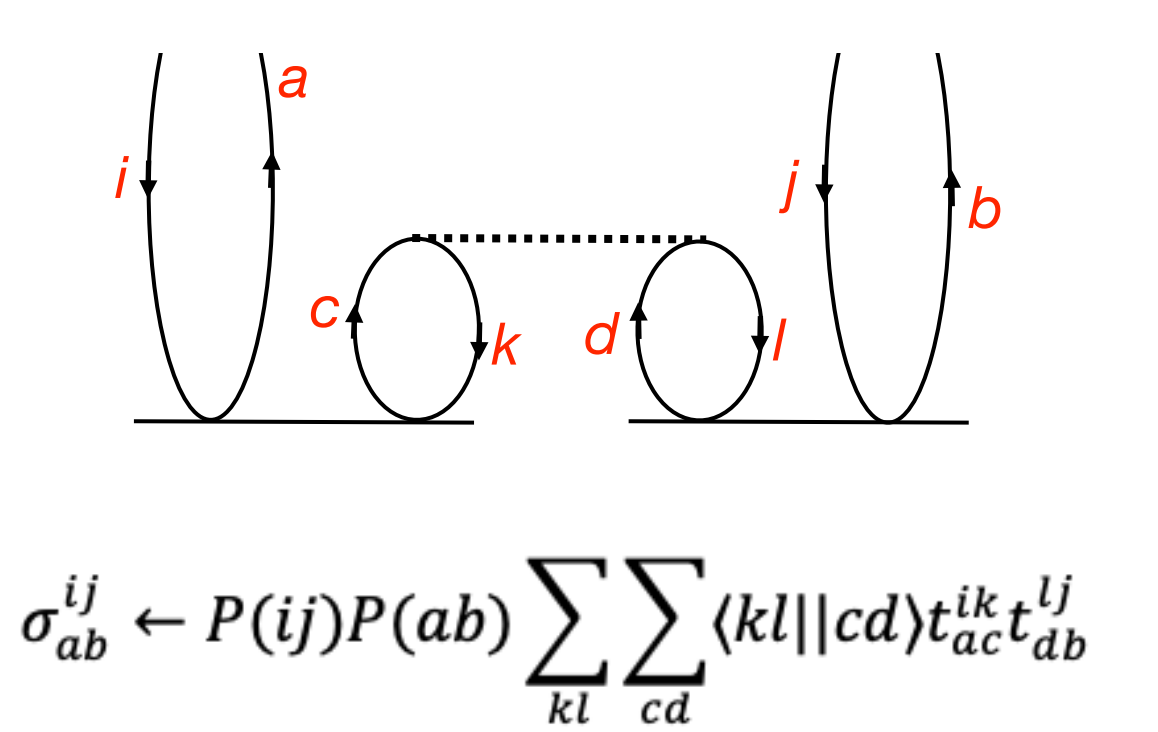

i,j,k,l=occupied a,b,c,d=virtual

You are charged (or simply want) to implement that. What do you do?

# Goals of Quantum Chemical Method Development

◆ To be able to calculate ,things' (energies, properties) that could not be calculated

before or on systems that were not accessible before

✓ To develop a better (more accurate, more elegant, more compact, more transparent,

…) theory for a known property.

✓ Develop new approximations to known equations

✓ …

**✓ To obtain the same number faster than before** 

**✓ To obtain an approximate number faster (and in 'improved scaling') than before**

# **Prelude**

# **A little information on Computers**

### The , Gauss-curve' of method development

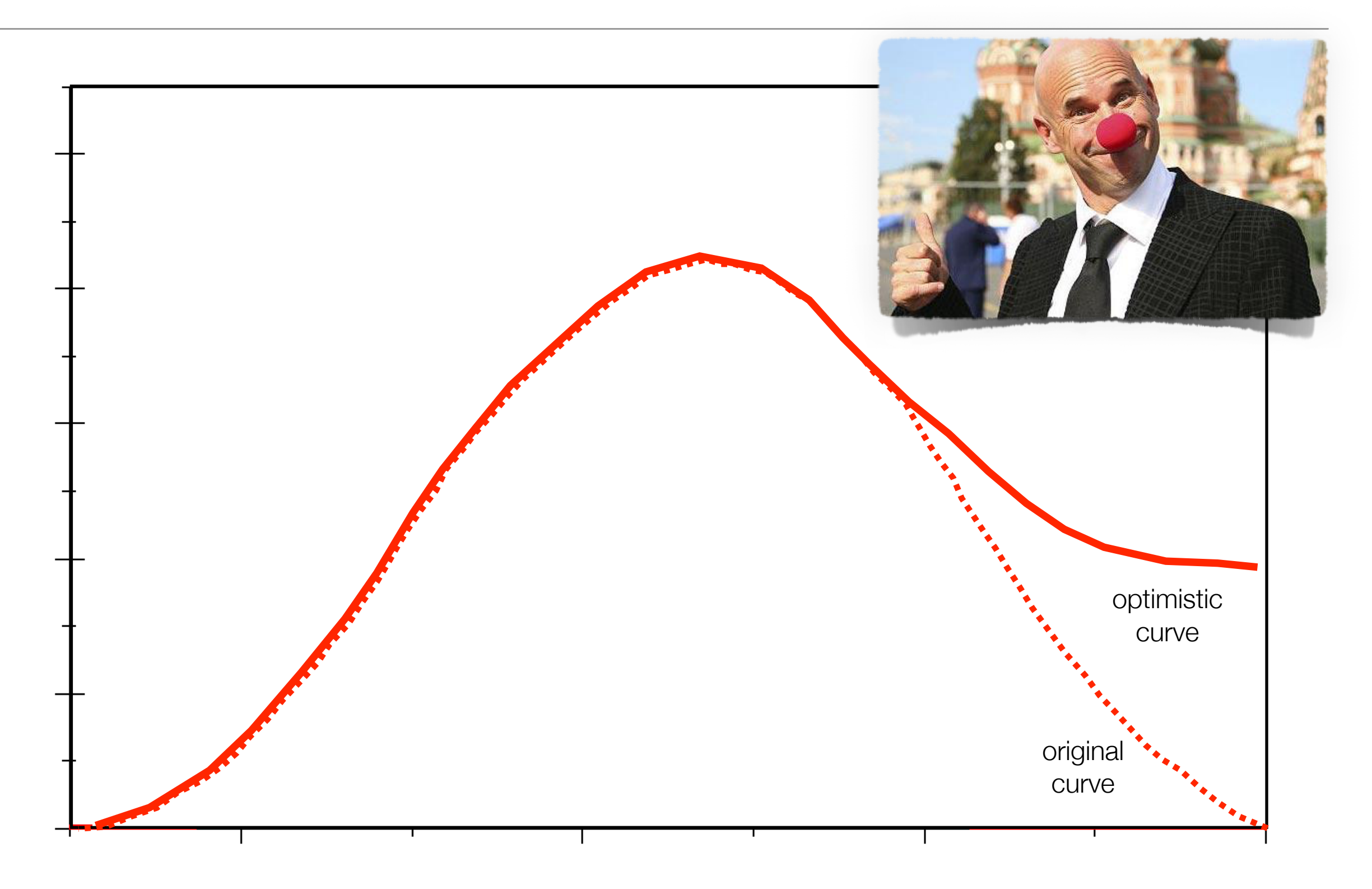

# Single CPU Clockspeed

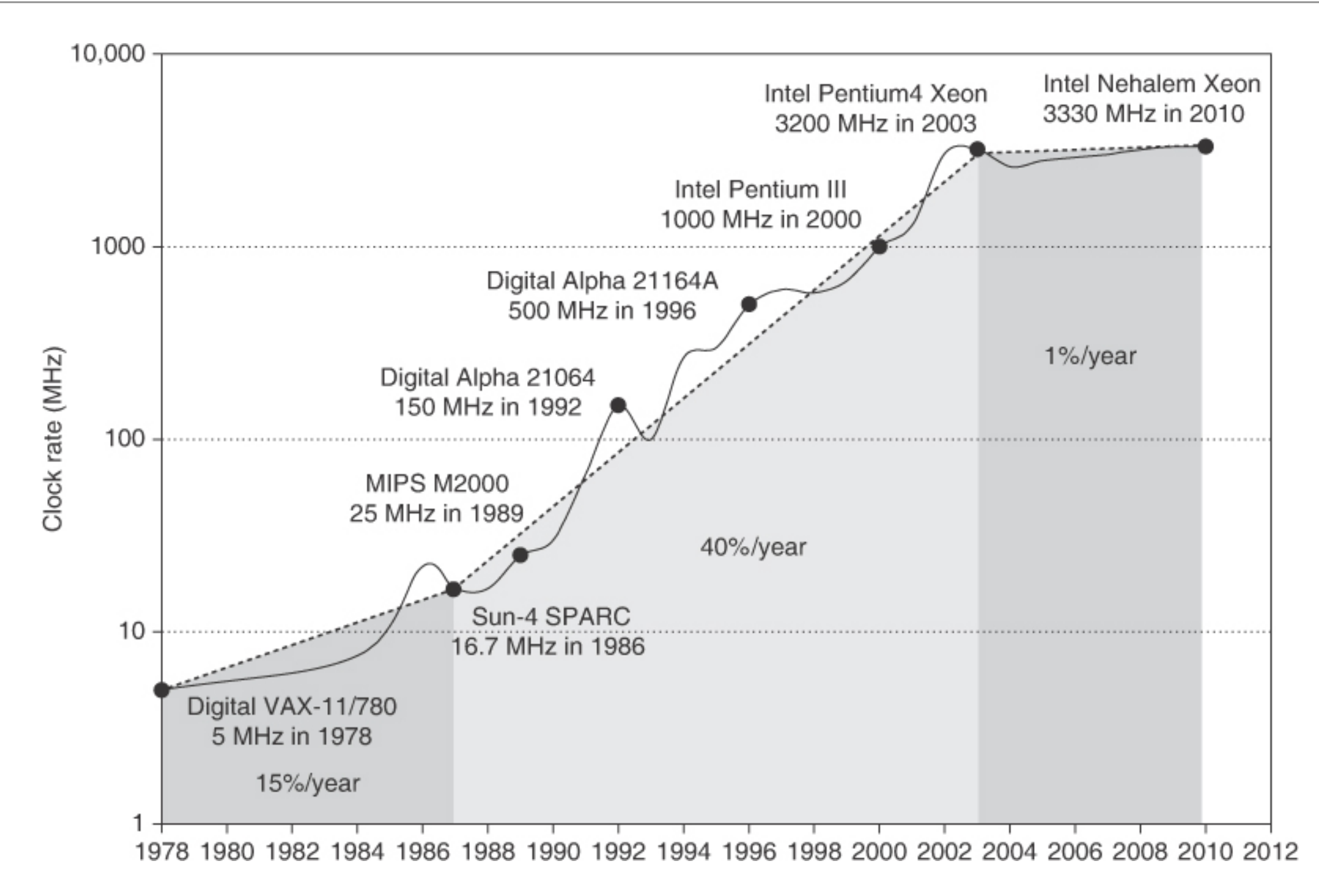

**Growth in clock rate of microprocessors.** Between 1978 and 1986, the clock rate improved less than 15% per year while performance improved by 25% per year. During the "renaissance period" of 52% performance improvement per year between 1986 and 2003, clock rates shot up almost 40% per year. Since then, the clock rate has been nearly flat, growing at less than 1% per year, while single processor performance improved at less than 22% per year.

### Performance: Moore's Law

Microprocessor Transistor Counts 1971-2011 & Moore's Law

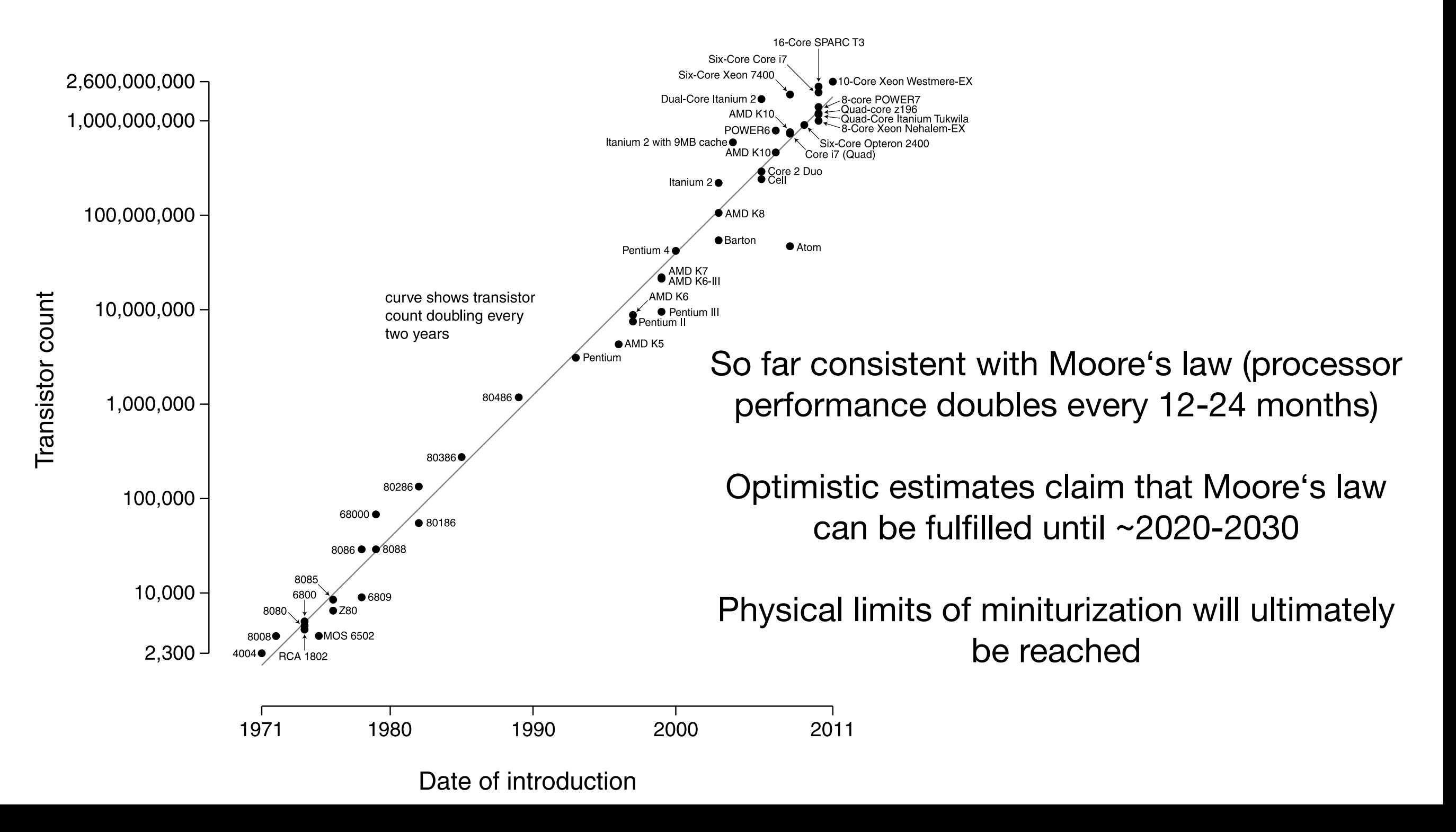

### Consequence's of Moore's Law

### **Paradigm Change:**

Requires explicit parallelization by the programmer!

"*From this historical perspective,* 

*it's startling that the whole IT industry has bet its future that programmers will finally successfully switch to explicitly parallel programming*"

(Patterson, Hennessy: The Hardware/Software Interface, 2009)

# Amdahl's Law of Diminishing returns

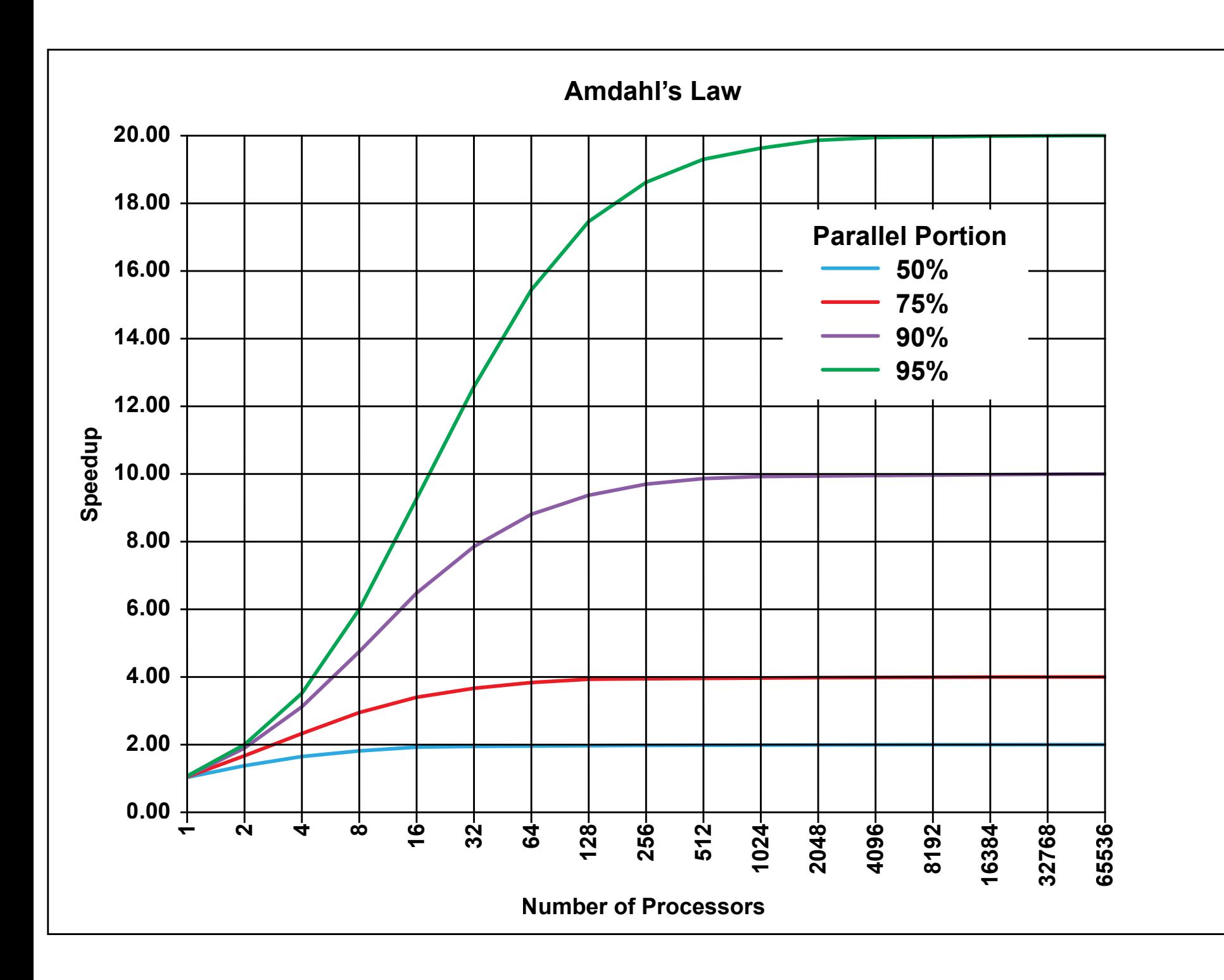

Speedup:

$$
S(N) = \frac{1}{(1-P) + \frac{P}{N}}.
$$

P: Parallel portion of code N: Number of Processors

# Computer Architecture and Algorithm Design

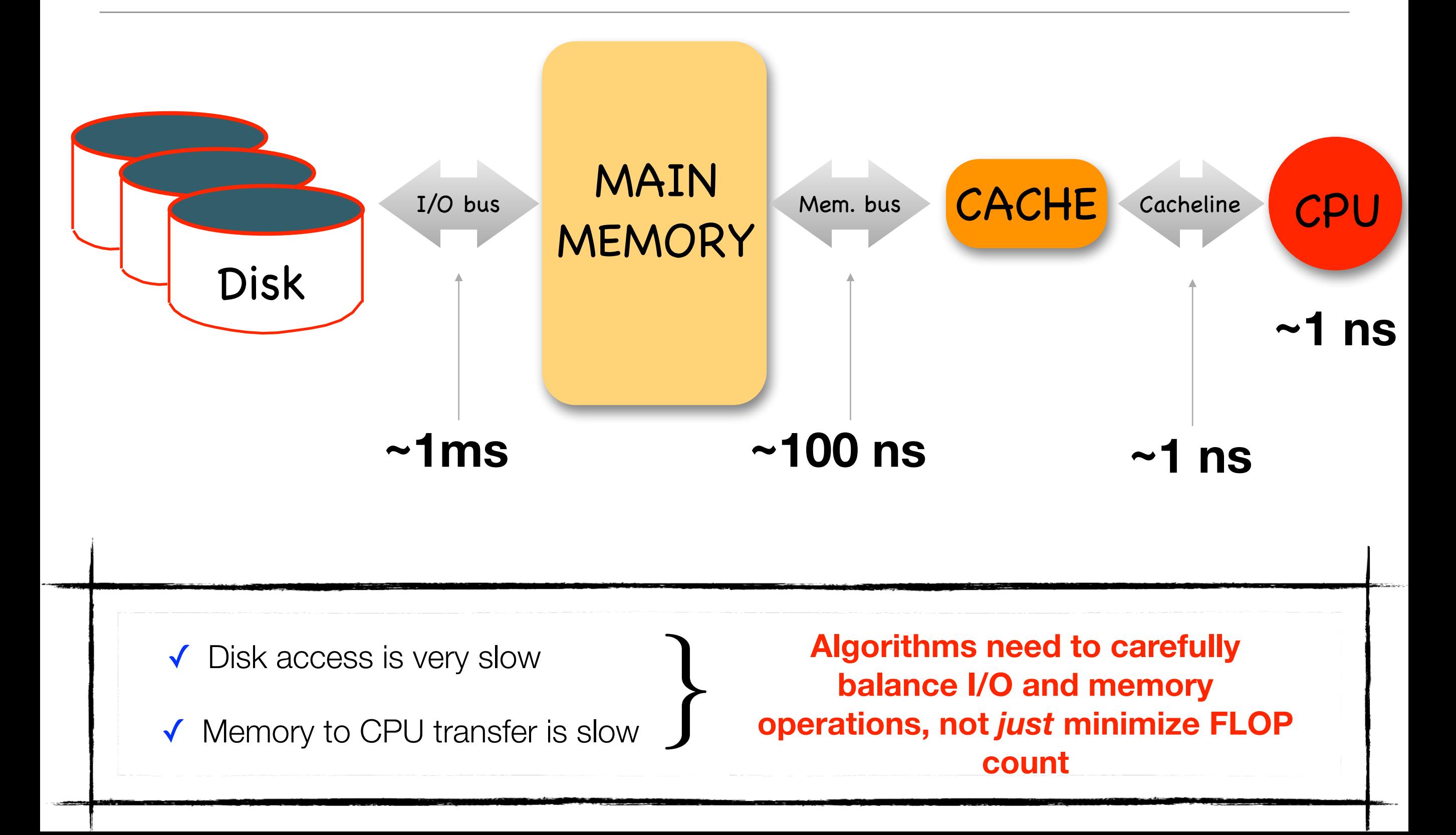

# **PART 1**

# **Before we talk about how to compute things efficiently:**

*"The greatest performance gains are coming from the calculations that you don't do at all"*

# 3 Ways to Avoid Unproductive Computation

**1. Use of symmetry** Integrals have selection rules, e.g. in  $(\mu\nu|\kappa\tau)$ 

The direct product  $\Gamma(\mu) \otimes \Gamma(\nu) \otimes \Gamma(\kappa) \otimes \Gamma(\tau)$ 

Must contain the **totally symmetric irrep**, provided  $\mu$ ,  $\nu$ ,  $\kappa$ ,  $\tau$ 

Are adapted to the irreps of the point group

#### **2. Use of permutation symmetry**

Integrals have permutation symmetry that *usually* should be used  $(\mu\nu|\kappa\tau) = (\mu\nu|\tau\kappa) = (\nu\mu|\kappa\tau) = (\nu\mu|\tau\kappa)$  $= (\kappa \tau | \mu \nu) = (\tau \kappa | \mu \nu) = (\kappa \tau | \nu \mu) = (\tau \kappa | \nu \mu)$ 

#### **3. Avoid terms that are (near) zero or factors that are (near) one**

… here is where the art & science of thresholding starts!

Avoid small numbers but make sure errors don't add up!

### Self Consistent Field

$$
\mathbf{F}(\mathbf{c})\mathbf{c}_{_i}=\varepsilon_{_i}\mathbf{Sc}_{_i}
$$

$$
S_{\mu\nu}=\left\langle \mu\mid\nu\right\rangle
$$

$$
P_{\mu\nu} = \sum_{i} c_{\mu i} c_{\nu i}
$$
  

$$
h_{\mu\nu} = \langle \mu \mid -\frac{1}{2} \nabla^2 - \sum_{A} Z_A r_A^{-1} \mid \nu \rangle
$$

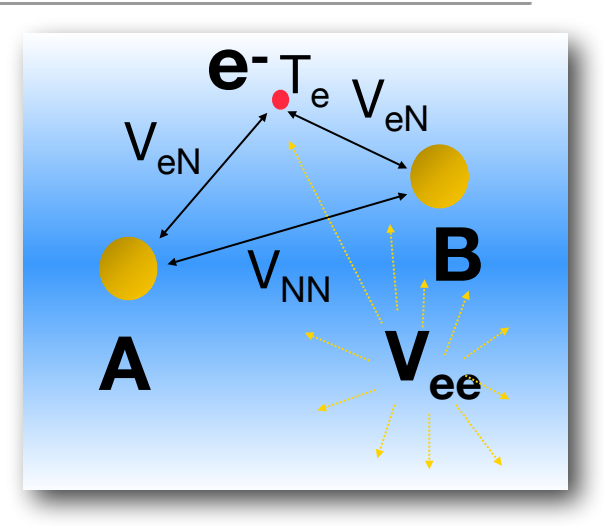

"Mean Field" Hartree-Fock

$$
F_{\mu\nu} = h_{\mu\nu} + \sum_{\kappa\tau} P_{\kappa\tau} (\mu\nu \mid \kappa\tau) - \frac{c_x}{2} \sum_{\kappa\tau} P_{\kappa\tau} (\mu\kappa \mid \nu\tau) + \int \mu(\mathbf{r}) \frac{\delta E_{XC}[\rho]}{\delta \rho(\mathbf{r})} \nu(\mathbf{r}) d\mathbf{r}
$$

**One Electron Coulomb HF Exchange XC Potential** 

# Almlöf's Revolutionary Proposals

For decades progress in quantum chemistry was prevented by the **O(N4)** of twoelectron integrals.

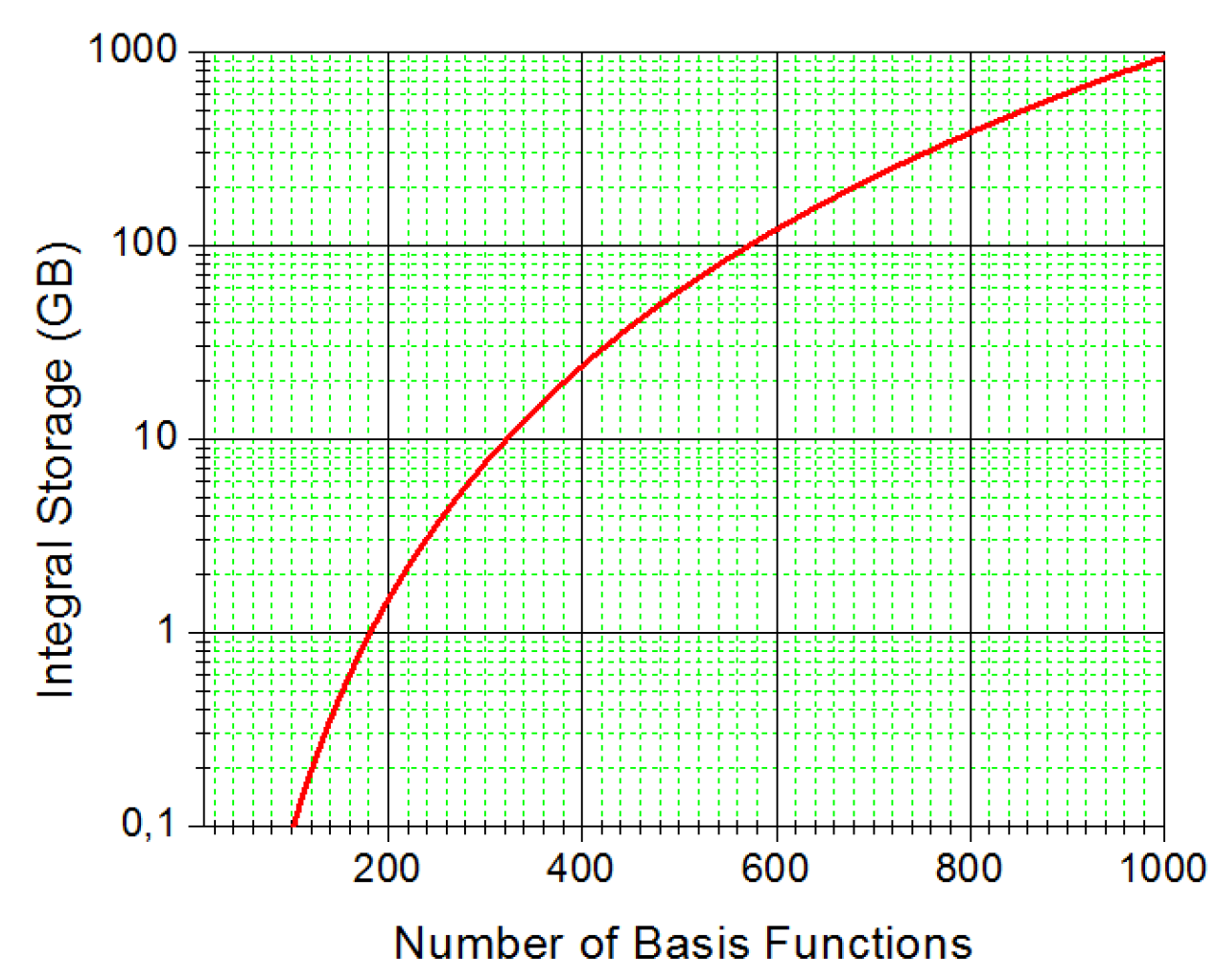

*Even if the integrals can be stored for a 1000 basis function calculation, the I/O penalty is huge and the CPU remains largely idle while waiting for data to arrive from the hard drive*

The integral bottleneck was finally overcome by Almlöfs revolutionary proposals

- **1. Do NOT store integrals. Recalculate when needed (direct SCF)**
- **2. Split the calculation of the Coulomb and exchange terms and use the most efficient approximation for each rather than use the same integrals for both.**

### Let's take a look at Electron Repulsion Integrals

Look at an ERI: 
$$
(\mu v|\kappa\tau) = \int \int \frac{\mu(r_1)v(r_1)\kappa(r_2)\tau(r_2)}{|r_1 - r_2|} dr_1 dr_2
$$

This can be viewed as the **electrostatic interaction of two smeared out charge distributions:**   $(1)$   $(1)$ 

$$
\rho_{\mu\nu}(\mathbf{r}_1) = \mu(\mathbf{r}_1)\nu(\mathbf{r}_1)
$$

$$
\rho_{\kappa\tau}(\mathbf{r}_2) = \kappa(\mathbf{r}_2)\tau(\mathbf{r}_2)
$$

And it is advantageous to take the basis functions themselves as Gaussians:

$$
\mu_A(\mathbf{r}) = S_{l_\mu m_\mu}(\mathbf{r} - \mathbf{R}_A) N_\mu \sum_k d_{k\mu} \exp(-\alpha_k r_A^2)
$$

### Negligible Integrals: Gaussian Product Theorem

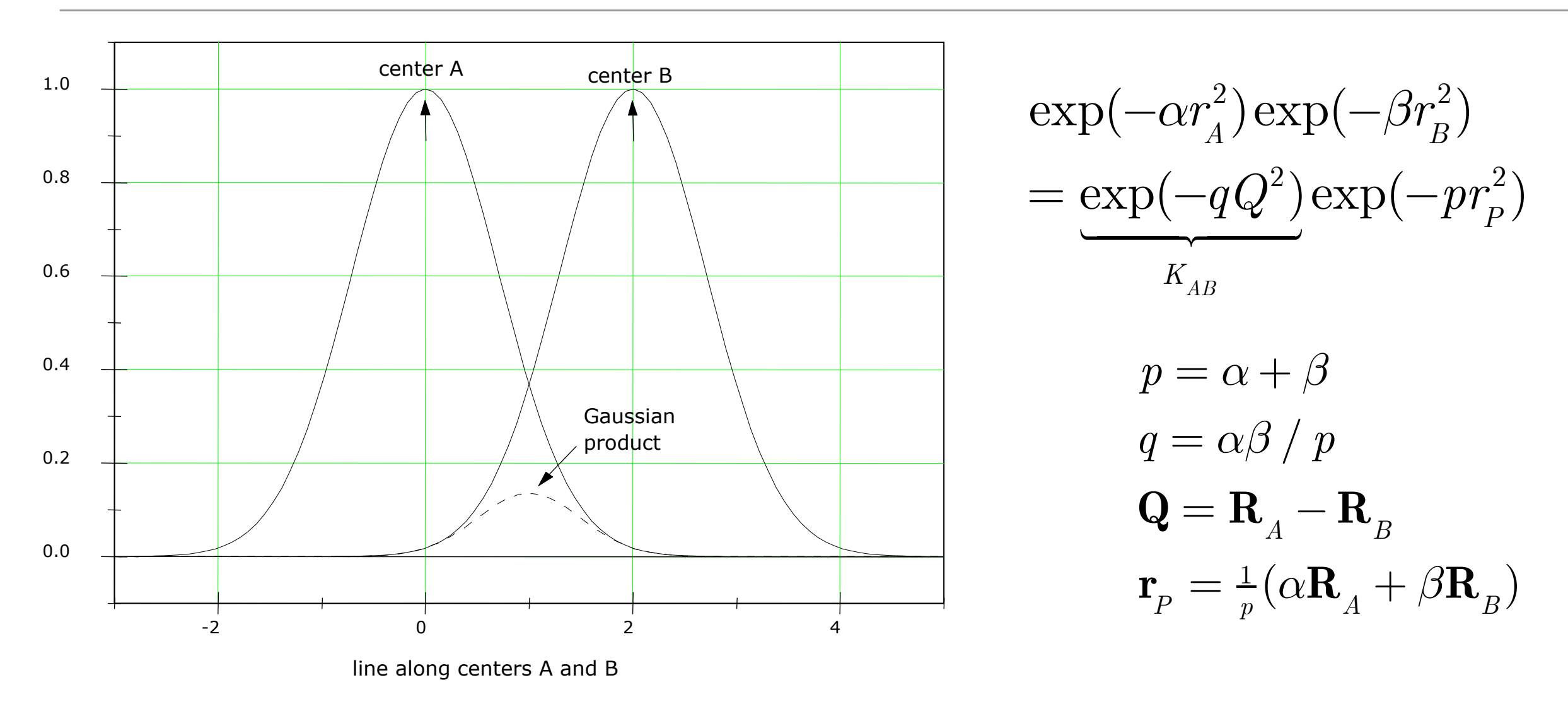

- In a large system there are only  $O(N)$ , significant' Gaussian products.
- The should be precomputed and stored as a list (e.g. cut-off  $K_{AB}$ ) =  $T_{cut}$ )
- The significant bra- and ket-products interact via the 1/r operator (never small!).
- ➡ *There are O(N2) non-negligible integrals*

### The principle of "Direct SCF"

$$
F_{\mu\nu} = h_{\mu\nu} + G_{\mu\nu} \quad G_{\mu\nu} = \sum_{\kappa\tau} P_{\kappa\tau} \left[ (\mu\nu \mid \kappa\tau) - (\mu \kappa \mid \nu\tau) \right]
$$
  
\nG=0  
\nloop  $\mu$   
\nloop  $\kappa$   
\nloop  $\kappa$   
\nloop  $\kappa$   
\n $\mathbf{t} \cdot \mathbf{t} = \begin{bmatrix} \text{Integrals} \text{triangle} (\mu, \nu, \kappa, \tau) \\ \text{Index} (\text{P}(\kappa, \tau), \text{P}(\nu, \tau), \ldots) \end{bmatrix}$   
\nif  $(\text{test} \cdot \text{Thresh})$  skip

 **else**

```
 Calculate (µν|κτ) 
  add G(µ,ν)+=P(κ,τ)(µν|κτ) (Coulomb)
  add G(µ,κ)-=P(ν,τ)(µν|κτ) (Exchange)
  (and permutations of indices) 
end (else)
```
**end loops** µ,ν, κ,

 $\rightarrow$  Only contributions  $\geq$  Thresh go into the Fock matrix

Better than testing for small integrals alone since P can be large

### Kohn's Conjecture and the Density Matrix

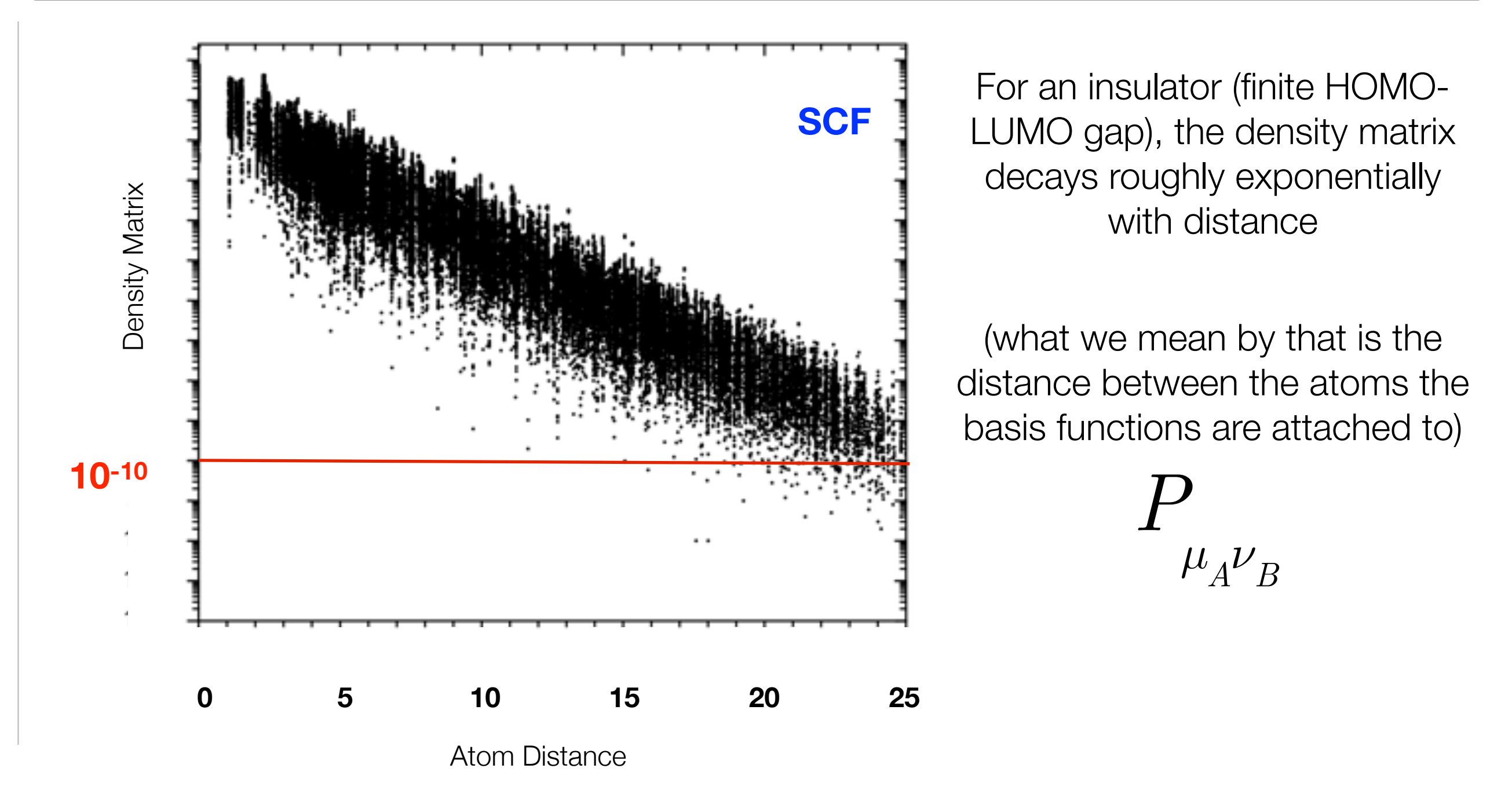

The decay is exponential, but slow. 10<sup>-10</sup> is only reached at 20-25 Angström!

Nevertheless, in insulators, there are only  $O(N)$  significant density matrix elements

# Intrinsic Scaling of Coulomb and Exchange

Assuming exponential decay of the density, Almlöf realized that the intrinsic scaling of the Coulomb and exchange terms is different:

#### **Coulomb:**

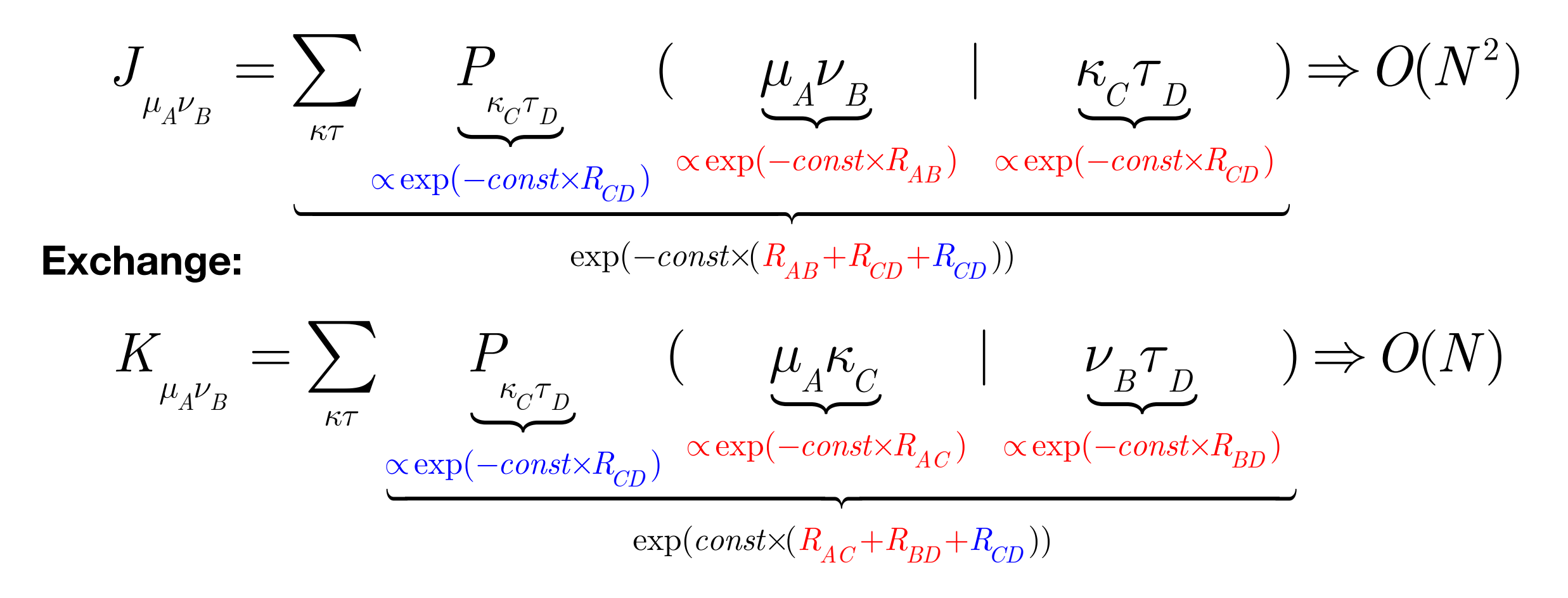

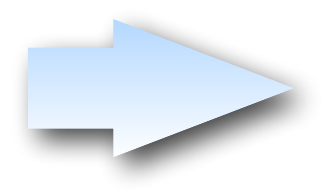

**Conclusion**: Use the most efficient way to calculate or approximation each term separately!

### Integral Estimates (I): Almlöf's estimate

In order to not decide that we do not calculate an integral, we need an estimate for it

Look at an ERI: 
$$
(\mu v|\kappa\tau) = \int \int \frac{\mu(\mathbf{r}_1)v(\mathbf{r}_1)\kappa(\mathbf{r}_2)\tau(\mathbf{r}_2)}{|\mathbf{r}_1 - \mathbf{r}_2|} d\mathbf{r}_1 d\mathbf{r}_2
$$

Let us preted for a moment that  $r_{12}^{-1}$  is not there. Then:

$$
\int \int \mu(\mathbf{r}_1) \nu(\mathbf{r}_1) \kappa(\mathbf{r}_2) \tau(\mathbf{r}_2) d\mathbf{r}_1 d\mathbf{r}_2 = \int \mu(\mathbf{r}_1) \nu(\mathbf{r}_1) d\mathbf{r}_1 \int \kappa(\mathbf{r}_2) \tau(\mathbf{r}_2) d\mathbf{r}_2 = S_{\mu\nu} S_{\kappa\tau}
$$

Now assume that the bra- and ket distributions are centered at

$$
R_{\mu\nu} = \langle \mu | r | \nu \rangle \quad R_{\kappa\tau} = \langle \kappa | r | \tau \rangle
$$

Now set 
$$
r_{12}^{-1} \approx |R_{\mu\nu} - R_{\kappa\tau}|^{-1} \equiv R^{-1}
$$

And arrive at

$$
(\mu\nu|\kappa\tau) \approx \frac{S_{\mu\nu}S_{\kappa\tau}}{R}
$$

**Estimate** 
$$
(\mu\nu|\kappa\tau)_{est-I} = max\left(\left|\frac{S_{\mu\nu}S_{\kappa\tau}}{R}\right|\right)
$$
  
(Over the members of the 4 shells)

- **► NOT a rigorous upper bound**
- Reasonably cheap to compute
- ➡ Does take the R dependence into account to some extent

### Integral Estimates (II): Ahlrich's estimate

Häser and Ahlrichs used the Schwartz inequality to show:

$$
(\mu\nu|\kappa\tau) \le \sqrt{(\mu\nu|\mu\nu)}\sqrt{(\kappa\tau|\kappa\tau)} = Q_{\mu\nu}Q_{\kappa\tau}
$$

**Estimate** 
$$
(\mu\nu|\kappa\tau)_{est-II} = max(Q_{\mu\nu}Q_{\kappa\tau})
$$

(Over the members of the 4 shells)

- Is a rigorous upper bound
- Is cheap to compute
- Does NOT depend on R and hence will strongly overestimate integrals with well separated bra and ket distributions

### Integral Estimates (III): Multipole Estimate

 $R_{\mu\nu} = \langle \mu | r | \nu \rangle$   $R_{\kappa\tau} = \langle \kappa | r | \tau \rangle$ Let us take two expansion points

And express the two charge distributions in terms of their (real, spherical) multipoles:

$$
M_{LM}^{\mu\nu}=\sqrt{\frac{4\pi}{2L+1}}\langle\mu|r^LS_{LM}|\nu\rangle
$$

For one-center charge distributions  $L = |l_{\mu} - l_{\nu}| \dots l_{\mu} + l_{\nu}$ 

Assuming the two local coordinate systems are aligned and the charge distributions are not overlapping, the **bipolar expansion** yields:

 $\mathbf{I}$ .

$$
(\mu v|\kappa\tau)_{multipole} = \sum_{L_1} \sum_{L_2} \sum_{m=-l_<}^{l_<} f_{L_1 L_2 m} \frac{M_{L_1 m}^{\mu v} M_{L_2 m}^{\kappa\tau}}{R^{L_1 + L_2 + 1}}
$$

$$
f_{L_1 L_2 m} = \frac{(-1)^{L_2 + |m|}}{\sqrt{(L_1 + L_2)! (L_1 + m)! (L_2 + m)! (L_1 - |m|)! (L_2 - |m|)}}
$$

Bühler, RJ, Hirschfelder, JO Bipolar Expansion of Coulombic Potentials, *Phys. Rev.*, **1951**, 83, 628-633

The multipole formula **becomes fully accurate** (at least 16 digits) once the charge distributions don't overlap.

- ✓ Evaluating the **multipole formula exactly** is too costly the estimate may become as expensive or more expensive than the actual integral calculation
- ✓ For the purpose of pre-screening, one should only be interested in the **lowest multipole**  interaction, because it is the one that covers the longest distances:

**Estimate** 
$$
(\mu v|\kappa\tau)_{est-III} = max \left( \left| f_{L_1^{min}L_2^{min}m} \right|_{max} \frac{\left| M_{L_1^{min}m}^{\mu\nu} \right| \left| M_{L_2^{min}m}^{\kappa\tau} \right|}{R^{L_1^{min}+L_2^{min}+1}} \right)
$$

- **→ Will break down for overlapping charge distributions overlap**
- **→ Not cheap to compute**
- Misses higher order multipole contributions.
- ➡ NOT an upper bound, i.e. Will perhaps dramatically *underestimate* the integral @medium R

# Integral Estimates (IV): The  $, QQR$ " and  $, CSAM$ "

- ➡ Lambrecht and Ochsenfeld *J. Chem. Phys.*, **2005**, 123, 184102 derived rigorous upper bounds on the basis of the multipole expansion (too expensive in practice)
- ➡ Maurer, Ochsenfeld et al. *J. Chem. Phys.*, **2012**, 136, 144107 realized that higher multipoles can be simulated by the Schwartz integral and proposed the "QQR" estimate:

Estimate 
$$
(\mu v|\kappa\tau)_{est-IV} = max \left(\frac{Q_{\mu\nu}Q_{\kappa\tau}}{R - ext_{\mu\nu} - ext_{\kappa\tau}}\right)
$$

The *extent* of a charge distribution is defined by:

$$
ext_{\mu\nu} = \sqrt{\frac{2}{\alpha + \beta}} erf^{-1}(1 - \tau)
$$

 $\alpha, \beta =$  exponents,  $\tau \approx 10^{-4} - 10^{-6}$ , erf<sup>-1</sup> = inverse error function

➡ Thompson and Ochsenfeld et al. *J. Chem. Phys.*, **2017**, 147, 144101 further tweaked the QQR by realizing that the distance dependence can be simplified

$$
(\mu v|\kappa\tau) \le \sqrt{(\mu\mu|\kappa\kappa)}\sqrt{(vv|\tau\tau)} = T_{\mu\kappa}T_{\nu\tau}
$$

$$
(\mu v|\kappa\tau) \le \sqrt{(\mu\mu|\tau\tau)}\sqrt{(vv|\kappa\kappa)} = T_{\mu\tau}T_{\nu\kappa}
$$

Which features the distance dependence of the interacting bra/ket distributions.

Defining:

$$
\tilde{T}_{\mu\kappa} = \frac{T_{\mu\kappa}}{\sqrt{Q_{\mu\mu}Q_{\kappa\kappa}}}
$$

Gives the final (CSAM) estimate:

**Estimate** 
$$
(\mu v|\kappa\tau)_{est-V} = Q_{\mu\nu}Q_{\kappa\tau}max(\tilde{T}_{\mu\kappa}\tilde{T}_{\nu\tau}, \tilde{T}_{\mu\tau}\tilde{T}_{\nu\kappa})
$$

### Comparison of Estimates

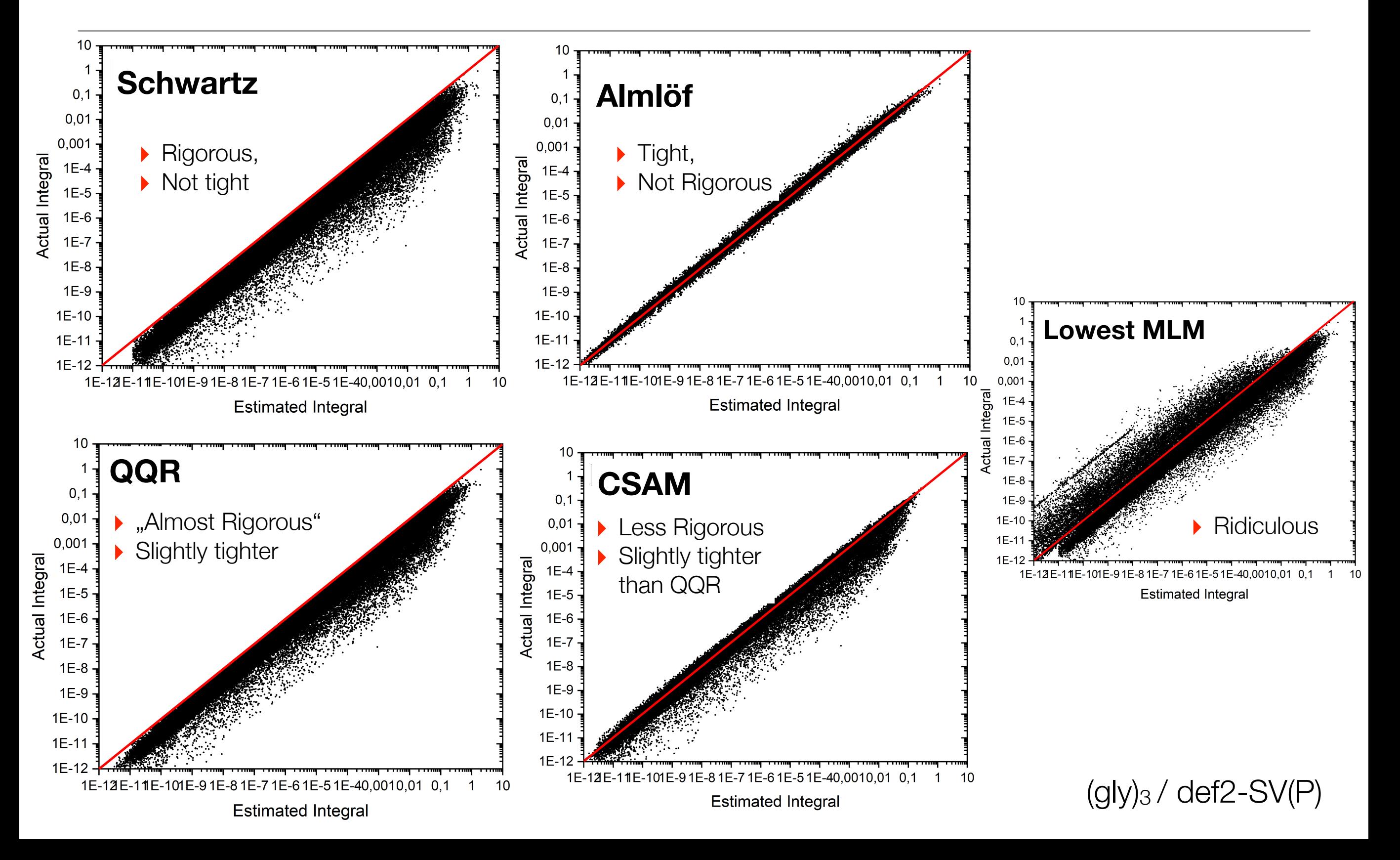

### Performance in practice: (Gly)<sub>15</sub>/def2-SVP

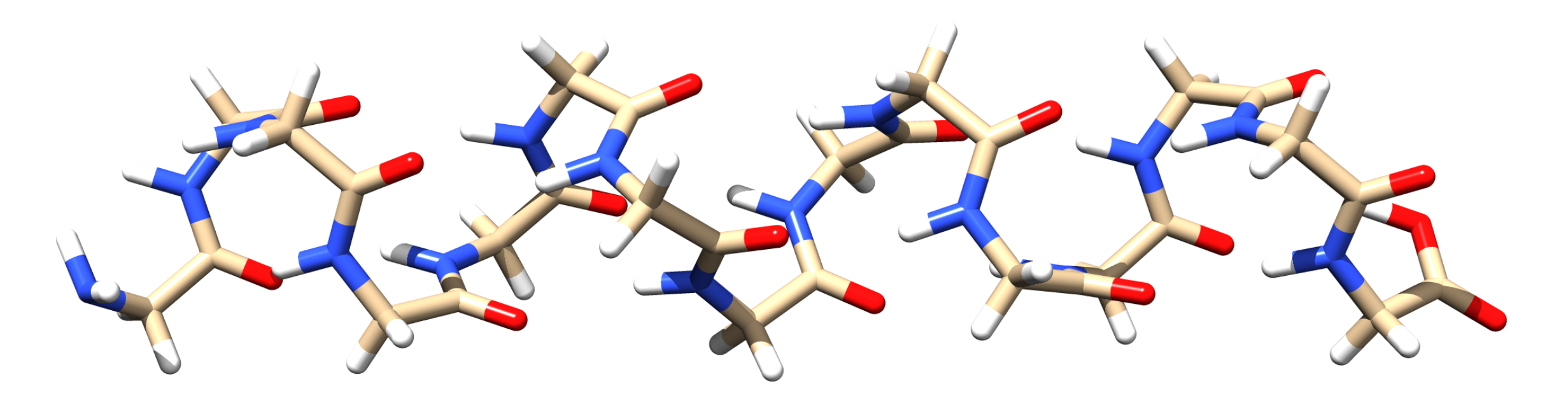

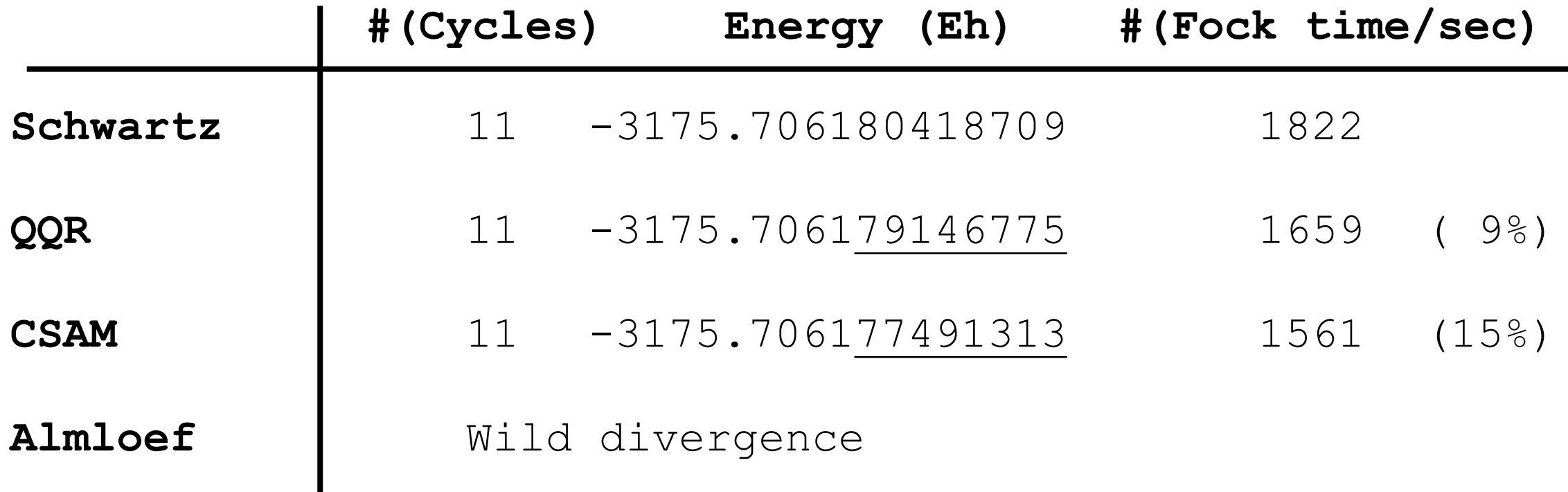

… 0.3 Microhartree loss of accuracy for 15% performance gain (Will be more for larger systems)

# Pre-screening: Wrapping up

- $\checkmark$  The best way to speed up a computation is to not do it :-)
- $\checkmark$  Identifiying near zero's is and art & science that is not done even after 30+ years
- ◆ In skipping small contributions:
	- It is good but not strictly necessary to have rigorous upper bounds
	- ‣ Numerical stability must never be sacrificed

#### **Always remember:**

- **‣ Computing a bad number fast is useless because it is still a bad number**
- **‣ First the approximation has to meet a specified accuracy goal, then it** *can* **be fast**

# **PART 2**

# **How to compute things you cannot avoid efficiently**

# **Chapter 1:**

# **Scaling Laws and Their Impact on Algorithms**

# Scaling Laws

A quantum chemical algorithm can be characterized by it's scaling behavior:

*Scaling with respect to system size (#(Atoms), #(Basis functions),…) Scaling with respect to basis set (Size, Angular momentum,…)*

A scaling law can be written as:

$$
T = aN^b
$$

- *T* Time taken by algorithm
- a a Terrefactor'
- *b* Scaling Exponent

Optimizing an algorithm: Bring down the prefactor Bring down the scaling Holy grail: *Linear scaling* with a small prefactor

# Figuring out the Scaling Law

General:

#### **Dimensionality of target quantity x Scaling of loops required to obtain it**

Example:  $\psi$ 

$$
_{_{p}}(\mathbf{r})=\sum_{\mu}c_{_{\mu p}}\varphi_{_{p}}(\mathbf{r})
$$

➡ The number of occupied *and* virtual MOs is proportional to system size

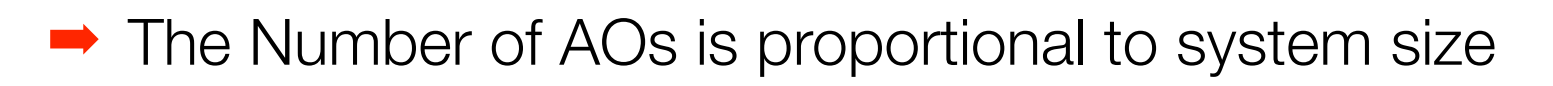

 $(\mu\nu \mid \kappa\tau)$  Number of AOs integrals proportional to N<sup>4</sup> (O(N<sup>4</sup>))

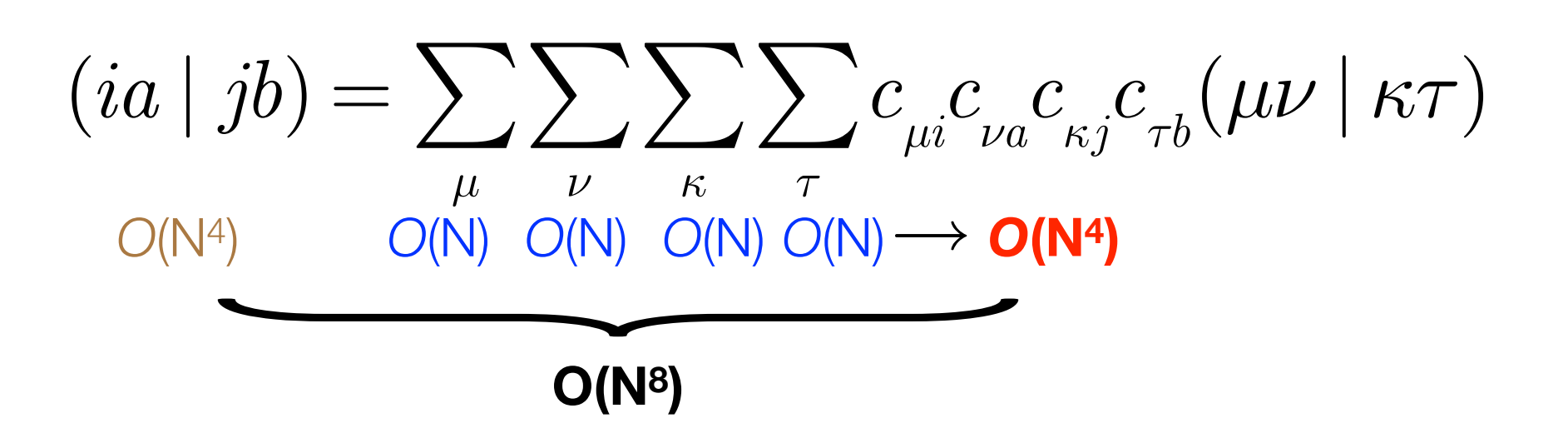

# Prefactor vs Scaling

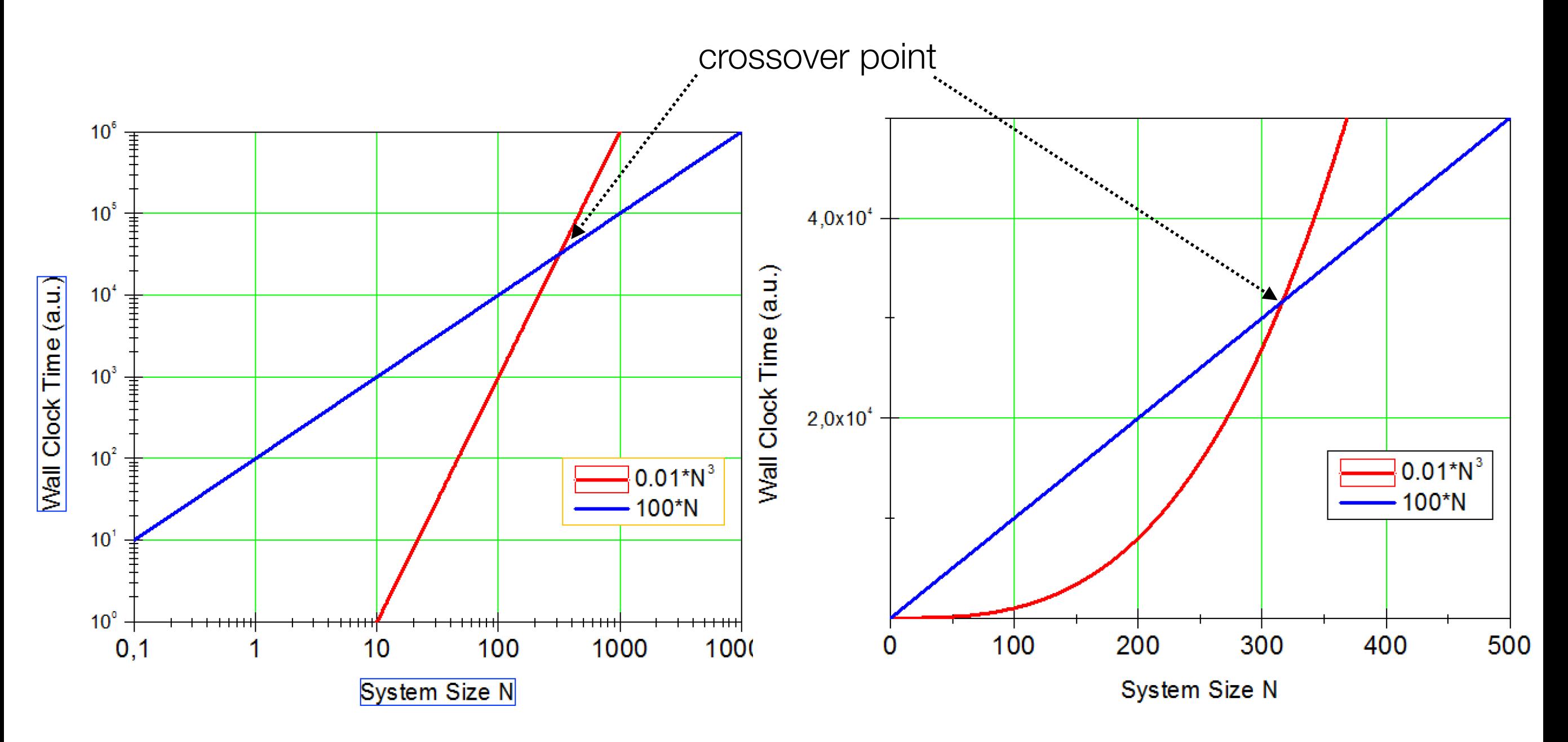

For many applications nonlinear scaling with a small prefecture is the preferred choice

In developing reduced scaling algorithms one shoots for *early crossover*

# Golden Law of Development

- $\checkmark$  In general, the workflow of a quantum chemical algorithm contains many steps (e.g. localization, integral transformation, equation solution, perturbative correction, …),
- ◆ Each step will have its own scaling law

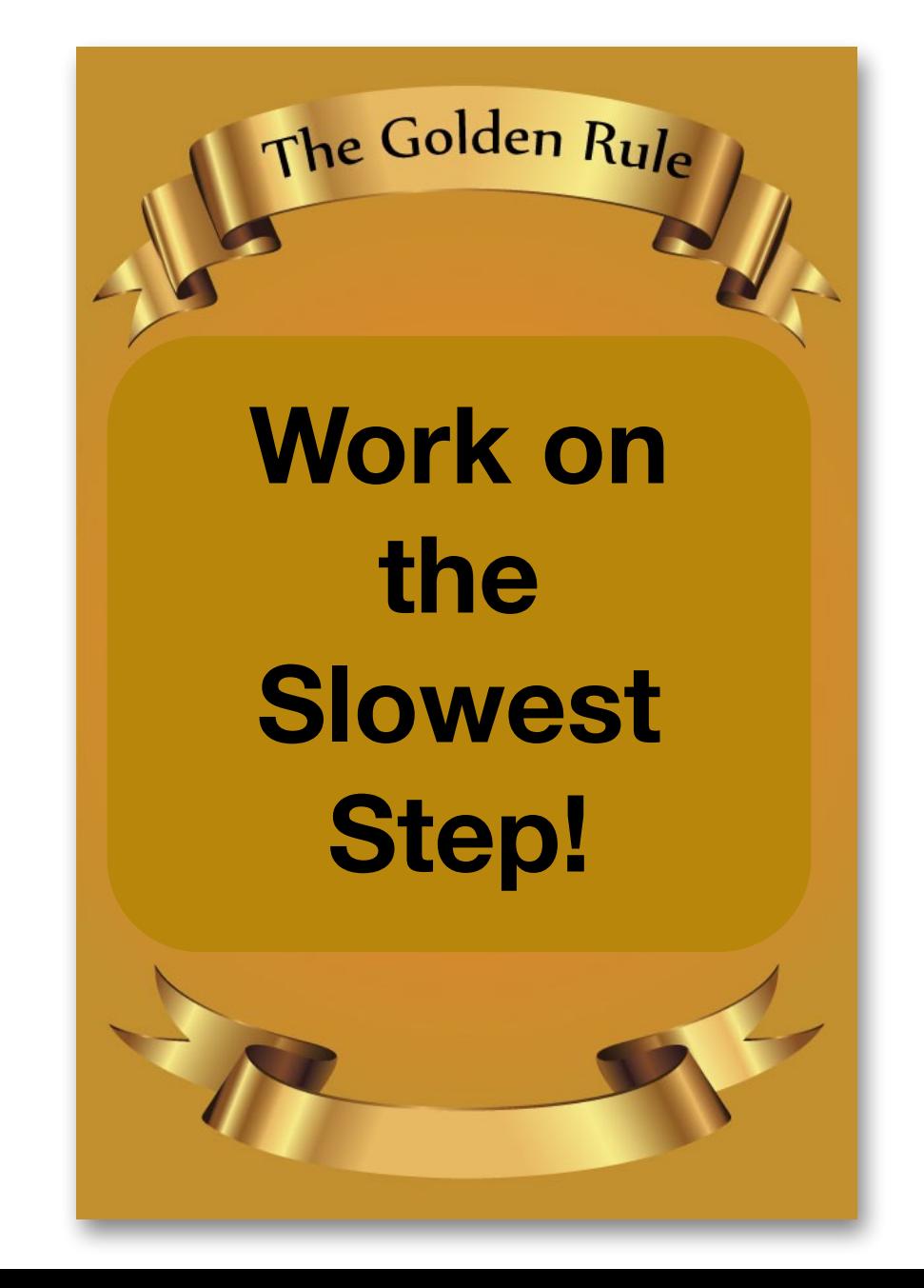

# Profile your Program!

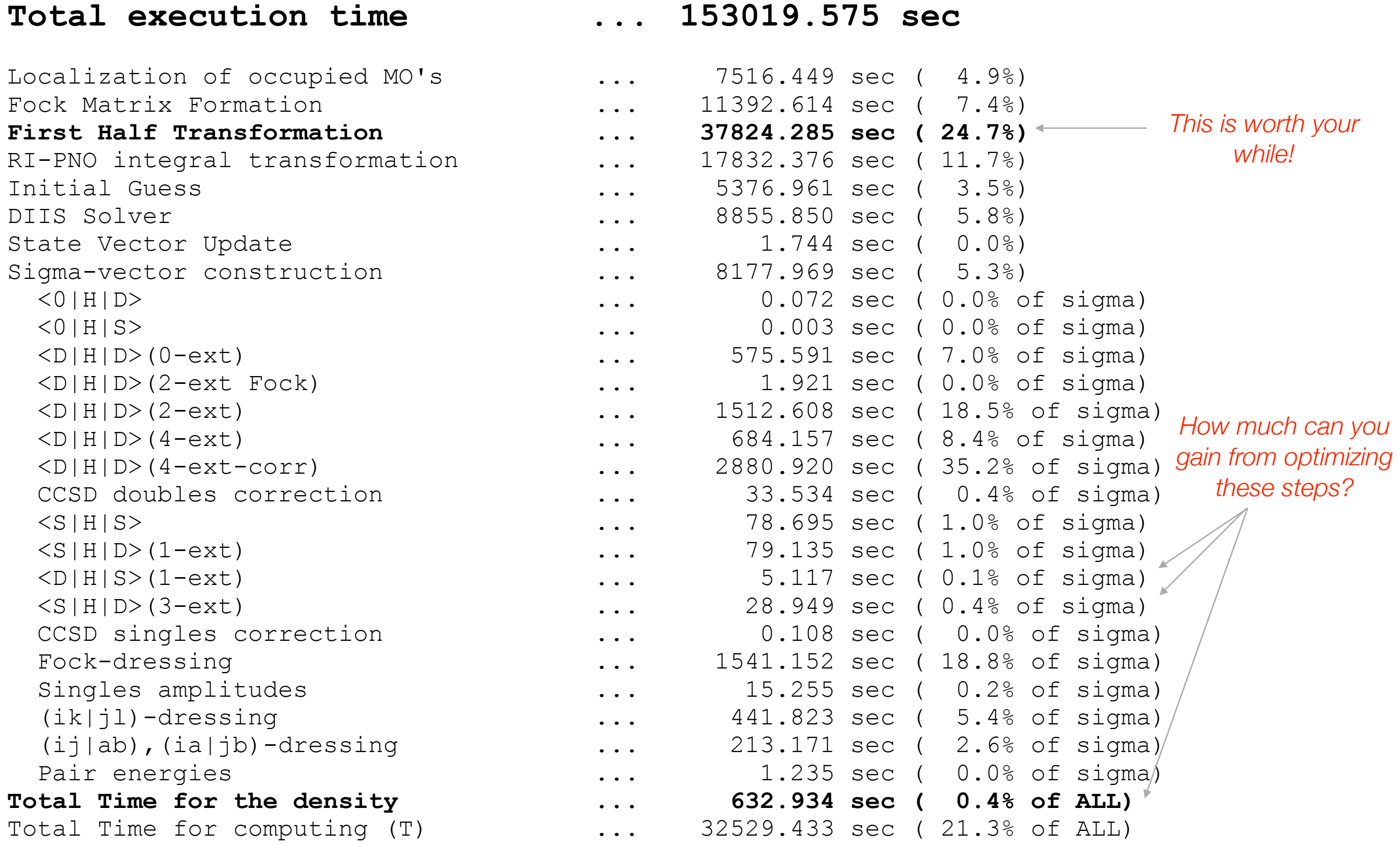
## **Chapter 2**

## **Writing Efficient Programs**

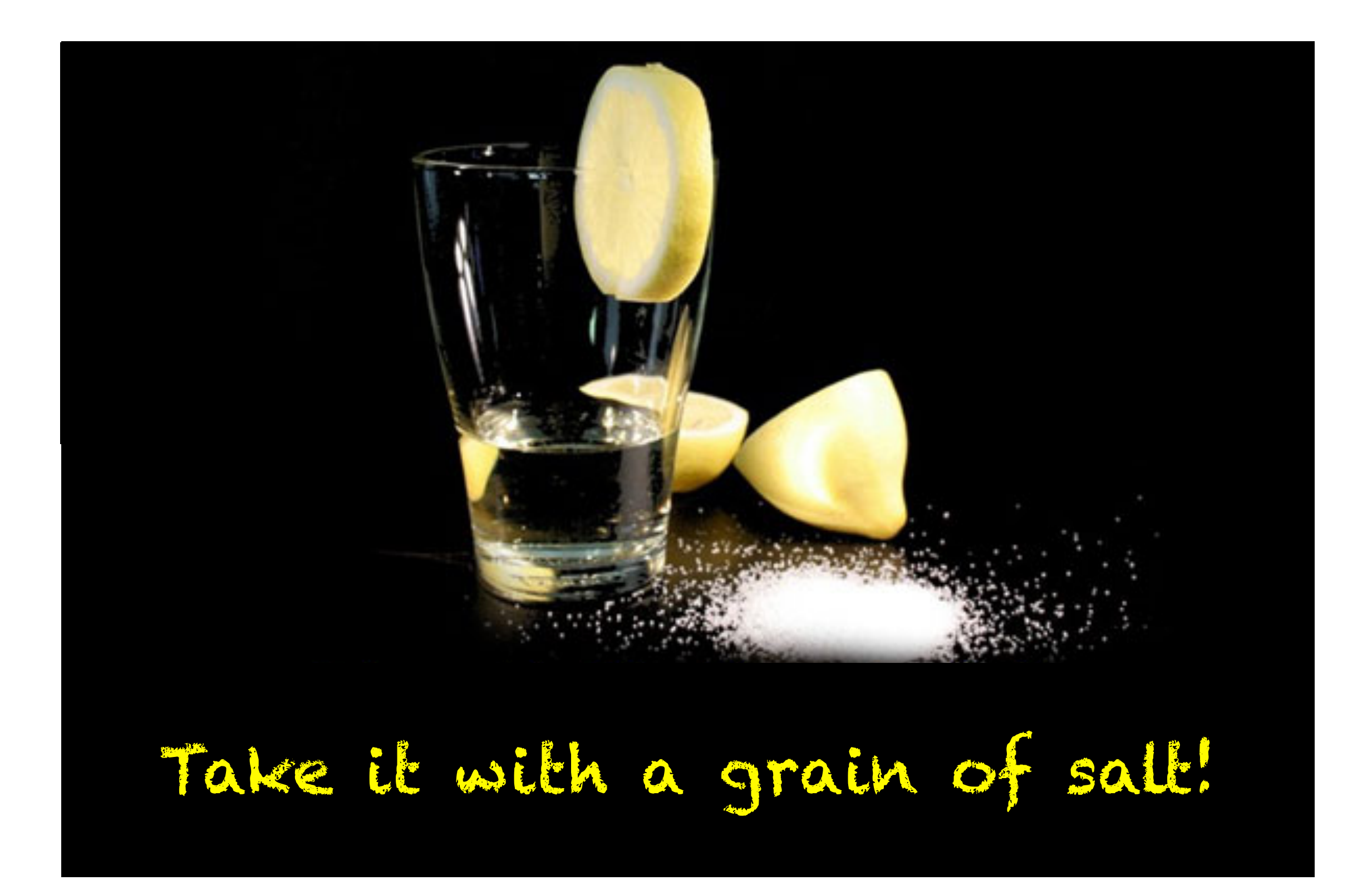

## Prelude: Who are you writing code for?

✓ For yourself because you want to check out some ideas

- ✓ Just for a paper, but not to be used later
- $\checkmark$  For your boss because you want to get a Ph.D.

✓ For a program package that is supposed to be long lived

**… it needs to be well documented (in english)**

**… don't try to be funny!**

- **… Write the FM. (so that users can avoid reading the FM)**
- **… Make sure it compiles on any platform**

**… Minimize the dependence on elements that are outside your control**

**… put effort into making it as efficient as possible**

**Mostly anything is ok!**

**Everything is ok!**

**… depends on your boss**

## The Do's and Don't's of Programming: Overview

Some rules for scientific programming that are relevant for obtaining high performance:

- **‣ Avoid short, nested Loops**
- **‣ Avoid Multidimensional Arrays**
- ▶ Access arrays in "Unit Stride"
- **‣ Avoid indirect addressing**
- **‣ Make use of matrix multiplications and BLAS**
- **‣ Make use of LAPACK**
- **‣ Move redundant work out of the inner loops**
- ▶ Minimize disk I/O, do it in larger chunks and do it as far ,outside as possible
- **‣ Watch out of Load Balancing in parallel programming**

## Instruction Pipelines and Logic

Ideal: The CPU has preloaded a , pipeline' of instructions and the data required to perform the next operations is in the CACHE

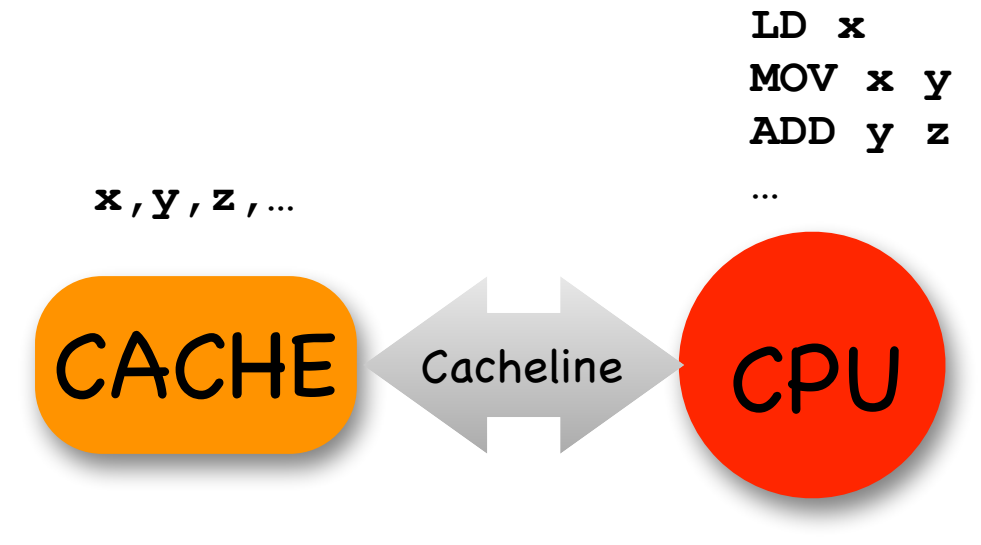

A logical instruction whose outcome can not be predicted at compile time brings the CPU and CACHE out of the , groove'

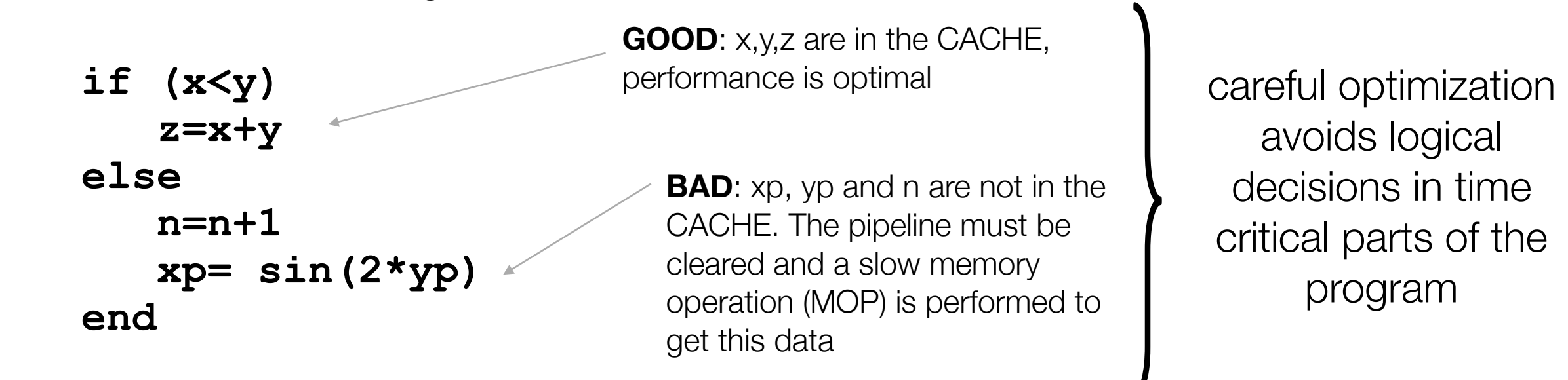

## **Chapter 2.1**

#### **Unit stride and avoiding short loops**

## Unit Stride Access

The CACHE has a finite size that is rather small. If one loads an array into the CACHE that is larger than the CACHE size, one should avoid ,jumping' around in the array but rather only access consecutive positions in the array (**unit stride access**)

**Example**: Say, the CACHE holds 1024 array elements and we want to add up the elements of an array y that contains 2048 elements.

#### **x=0 for (i=0;i<2048;i++) x=x+y[i] Good:**

The compiler can optimize well: load the first 1024 elements of y and the next 1024 elements. Performs optimally without any , CACHE misses'

**Bad: x=0**

#### **for (i=0;i<2048;i++) x=x+y[yorder[i]]**

#### **or for (i=0;i<2048;i++) x=x+y[i]-y[N-i-1]**

Two problems:

- yorder[i] may be anything in the range 0..2047 for any i and hence we may have to reload y into the CACHE multiple times
- We use , indirect addressing '. There is no way for the compiler to know the value of yorder [i] and hence after each addition we have to look again which element of y we need next.

## Example: Loop Unrolling

Time critical routines should not contain logic and should not contain nested loops. The process of eliminating short loops in favor of hand optimized, explicit code is called, Loop unrolling'

**Example**: Calculation of integrals using the McMurchie/Davidson method

In the MD method, molecular integrals can be very elegantly calculated using an expansion of the Gaussian product in a Gaussian Hermite basis

Cartesian Gaussian on center A: *G abc*;*α*  $\frac{A}{a b c; \alpha} = (x - X_{_{A}})^{a} (y - Y_{_{A}})^{b} (z - Z_{_{A}})^{c} \exp(-\alpha r_{_{A}}^{2})$  $\binom{2}{4}$ 

Repulsion integral in MD:

*const*

$$
\left(G^{A}_{abc;\alpha}G^{B}_{a'b'c';\beta}\mid G^{C}_{def;\gamma}G^{D}_{d'e'f';\delta}\right)=f_{\alpha\beta\gamma\delta}\sum_{t=0}^{a+a'}\sum_{u=0}^{b+b'}\sum_{v=0}^{c+c'}E^{AB}_{t}E^{AB}_{u}E^{AB}_{v}\sum_{t'=0}^{d+d'}\sum_{u'=0}^{e+e'}\sum_{v'=0}^{f+f'}(-1)^{t'+u'+v'}E^{CD}_{t'}E^{CD}_{u'}E^{CD}_{v'}R_{t+t',u+u',v+v'}
$$

*Expansion of GAGB in Hermite basis*

*Expansion of GCGD in Hermite basis*

*Integrals in Hermite basis*

## Example: Short Loops and Multidimensional Arrays

#### Pseudocode for a general MD integral routine

```
Calculate Array EAB 
Calculate Array ECD 
loop ixyz over Cartesian components of A
  loop jxyz over Cartesian components of B
     loop kxyz over Cartesian components of C
       loop lxyz over Cartesian components of D
         x=0
        loop t =0..a+a'
          loop u =0..b+b'
           loop v =0..c+c'
              loop t' =0..d+d'
               loop u' =0..e+e'
             loop v' =0..f+f'
Calculate Array ECD alculate Array R \left\{ \text{ } <i>recursive formulas. Nested loops of length ~l<sub>A+</sub>l<sub>B</sub> (or lc+l<sub>D</sub>)
                 x=x+ EAB[x][a][a'][t ]*EAB[y][b][b'][u ]*EAB[z][c][c'][v ]
                       *ECD[x][d][d'][t']*ECD[y][e][e'][u']*ECD[z][f][f'][v']*(-1)t'+u'+v'
                       *R[t+t'][u+u'][v+v']
               end loops t',u',v'
          end loops t,u,v
end loops i,j,k,lxyz
          ELREP[ixyz][jxyz][kxyz][lxyz]=x
                                                 10 nested loops! 
                                                 For s and p functions these run basically from 0 to 1
```
## Example: Short Loops and Multidimensional Arrays

**Alternative**: For low angular momenta create hand optimized routines and store integrals in linearized arrays

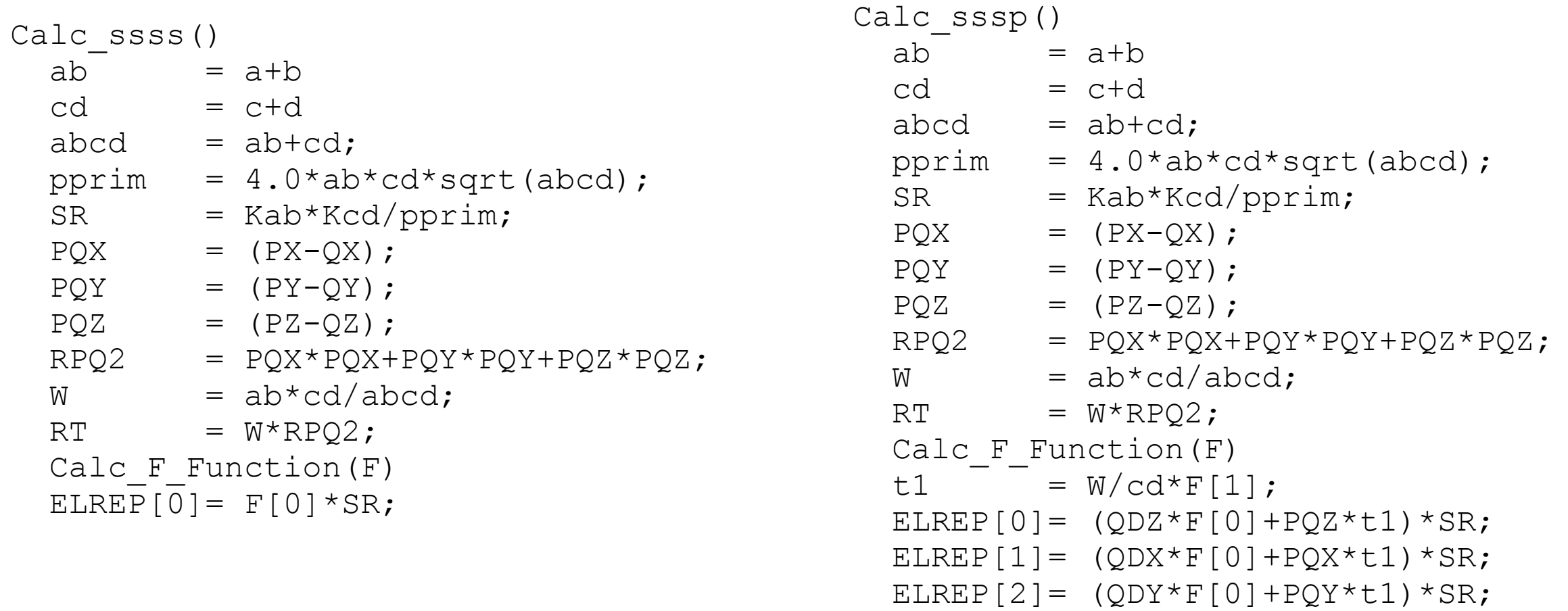

**NO** logic, NO short loops  $\geq$  The compiler can optimize this code most efficiently

➢ Efficient modern integral libraries (e.g. libint) make use of machine generated, highly unrolled code

## Numerical Example

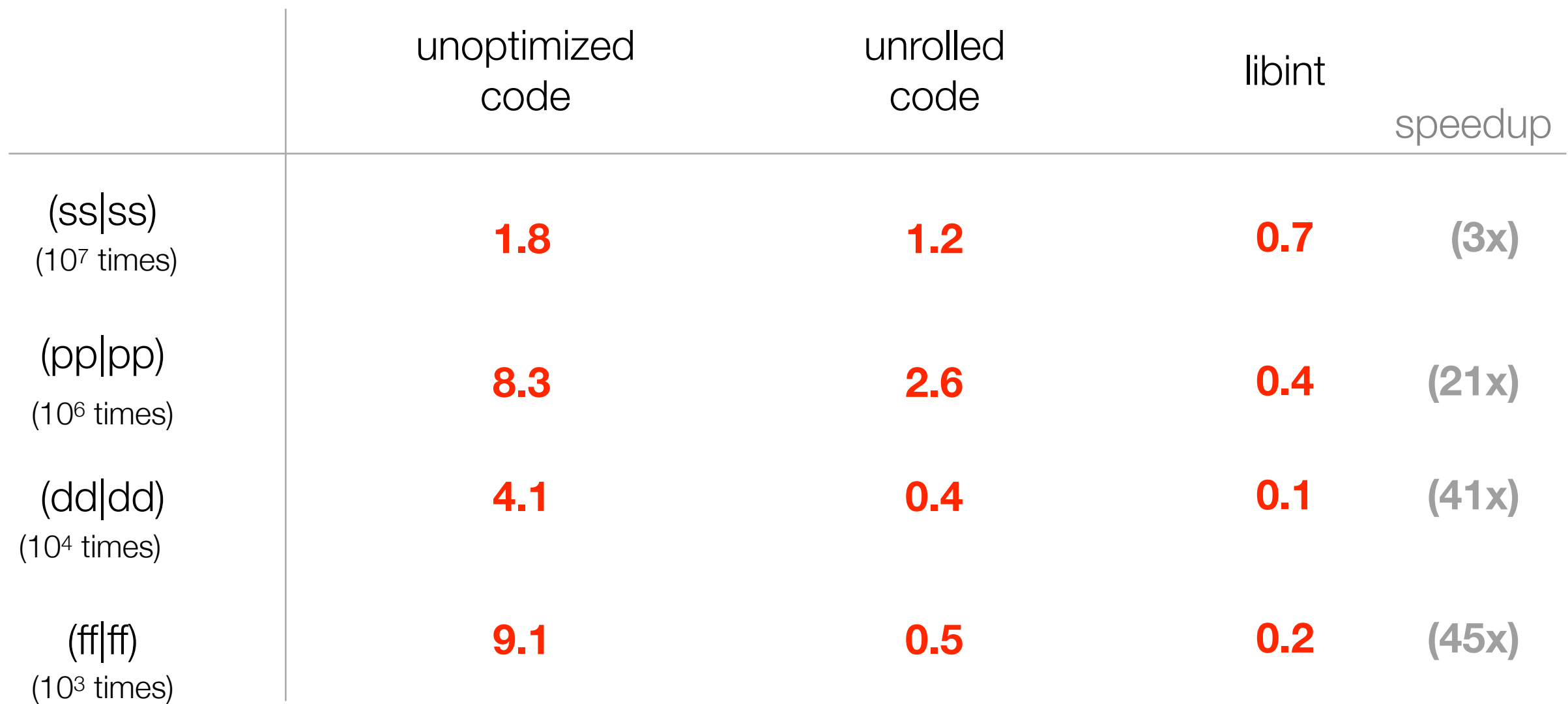

"to a large extend the efficiency of a computer code is a result of the care taken during the implementation stage and not due to the particular method selected for implementation." — Roland Lindh

## **Chapter 2.2**

# **Making the most out of using External Libraries**

## Libraries: The only ones you *really* need

Relying on third party software that may or may not be maintained in long term or may or may not be portable between platforms can be dangerous! There are three you likely cannot avoid:

#### **1. BLAS (Basic Linear Algebra System)**

- a) **Level 1:** Vector/Vector operations
- b) **Level 2:** Matrix/Vector operations
- c) **Level 3:** Matrix/Matrix operations

#### **2. LAPACK (Linear Algebra Package)**

Linear algebra routines (Diagonalization, Linear equation systems, Cholesky decomposition, singular value decomposition, …)

#### **3. MPI (Message Passing Interface)**

Low level routines for parallelization using a distributed memory paradigm

#### **These are highly efficient, standardized and portable libraries.**

(In ORCA, we nevertheless have put one software layer above them in order to have no direct calls to third party software whatsoever)

#### Example: The power of BLAS

Let us look at two , innocent' matrix multiplications:

$$
\mathbf{C} = \mathbf{AB} \quad C_{ij} = \sum_{k} A_{ik} B_{kj}
$$

$$
\mathbf{C} = \mathbf{A} \mathbf{B}^T \quad C_{ij} = \sum_{k} A_{ik} B_{jk}
$$

Which we can program as follows:

```
loop i = 1 ... N
   loop j = 1 … N
     x=0.0;
     loop k = 1 … N 
        x=x+A(i,k)*B(k,j); or x=x+A(i,k)*B(j,k)
     end loop k
    C(i,j)=x; end loop j
end loop i
```
## Example: The power of BLAS (II)

**A** =

For two densely filled essentially random, square matrices A and B with N=2750

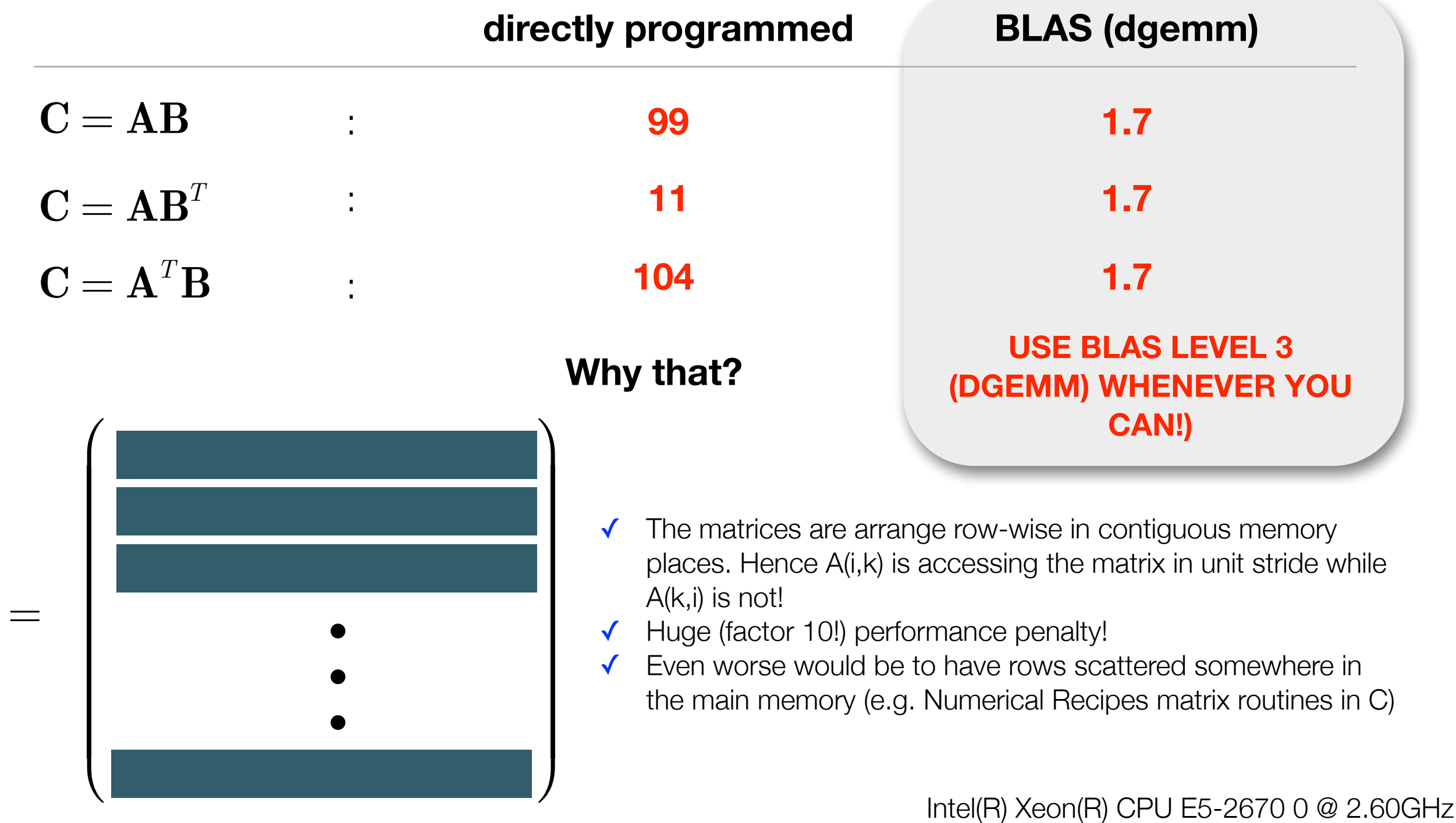

## Example: The power of LAPACK

#### **Example**: 3000x3000 matrix

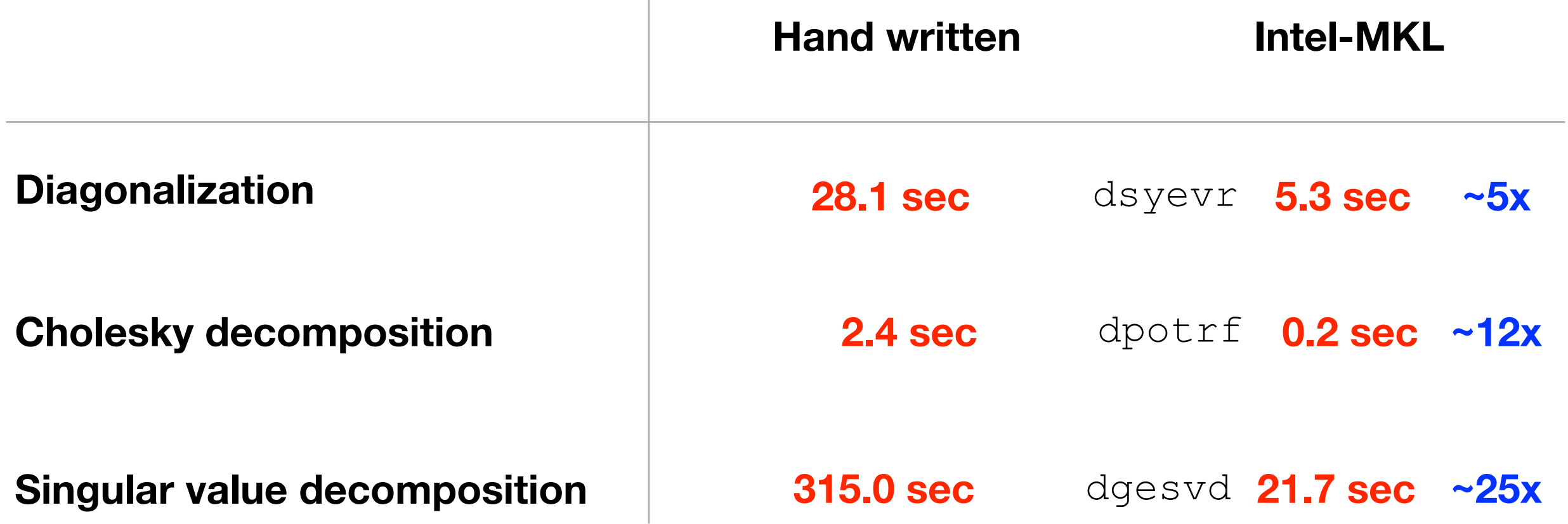

#### Application: Integrals over Gaussians

The form of a Gaussian

$$
\varphi^A_\mu({\bf r})=N_{_{abc}}(x-X_{_A})^{^{a_\mu}}(y-Y_{_A})^{^{b_\mu}}(z-Z_{_A})^{^{c_\mu}}\exp(-\alpha_\mu r_{_A}^2)
$$

Multiplying two Gaussians

 $-0,10$ 

 $\overline{2}$ 

4

**Distance** 

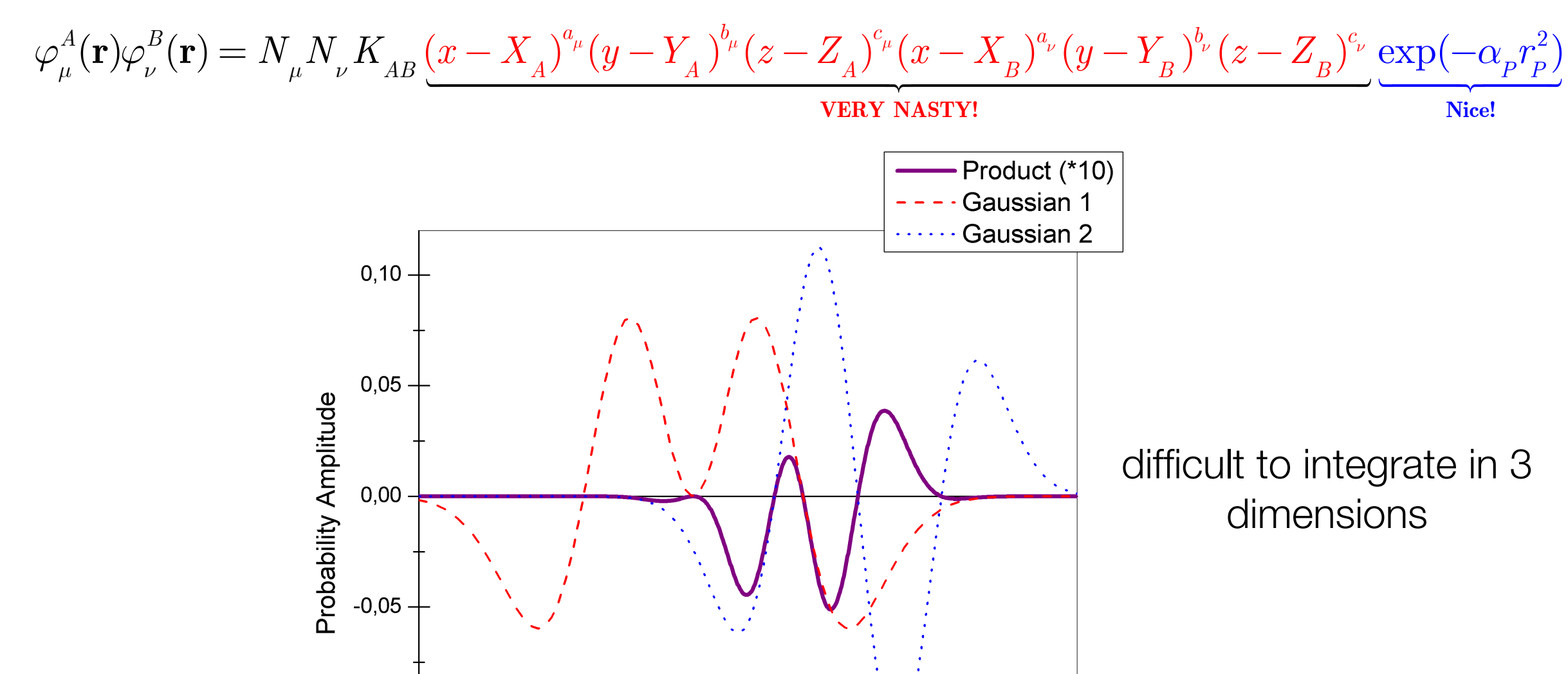

6

8

#### The McMurchie Davidson Method (I)

If we have a nasty polynomial, we can expand it in terms of nice polynomials

➡ Orthonormal harmonic oscillator eigenfunctions (**Hermite polynomials**)

$$
H_n(x) = (-1)^n \exp(x^2) \frac{d^n}{dx^n} \exp(x^2) \qquad H_0(x) = 1
$$
  
\n
$$
H_1(x) = 2x
$$
  
\n
$$
H_2(x) = 4x^2 - 2
$$
  
\n
$$
H_3(x) = 8x^3 - 12x
$$

In one dimension: 
$$
(x - X_A)^{a_\mu}(x - X_B)^{a_\nu} = \sum_{t=0}^{a_\mu + a_\nu} E_t^{a_\mu a_\nu} H_t(x - X_P)
$$

 $-2$  $-3$  $\overline{0}$ **Distance** 

Potential and (Nuclear Wavefunction)<sup>2</sup>

**Recursion relation** 

$$
E_t^{i+1,j} = \tfrac{1}{2p} E_{t-1}^{ij} + (X_p - X_{\!}) E_t^{ij} + (t+1) E_{t+1}^{ij}
$$

 $E_0^{00}=1$ 

- (a) McMurchie, L.E.; Davidson, E. (**1978**) J. Comp. Phys. 26,218
- (b) Helgaker, T.; Raylor, P.R. (**1995**) in: Yarkony (Ed.) Modern Electronic Structure Theory, World Scientific, 725ff

## McMurchie-Davidson in Matrix Form

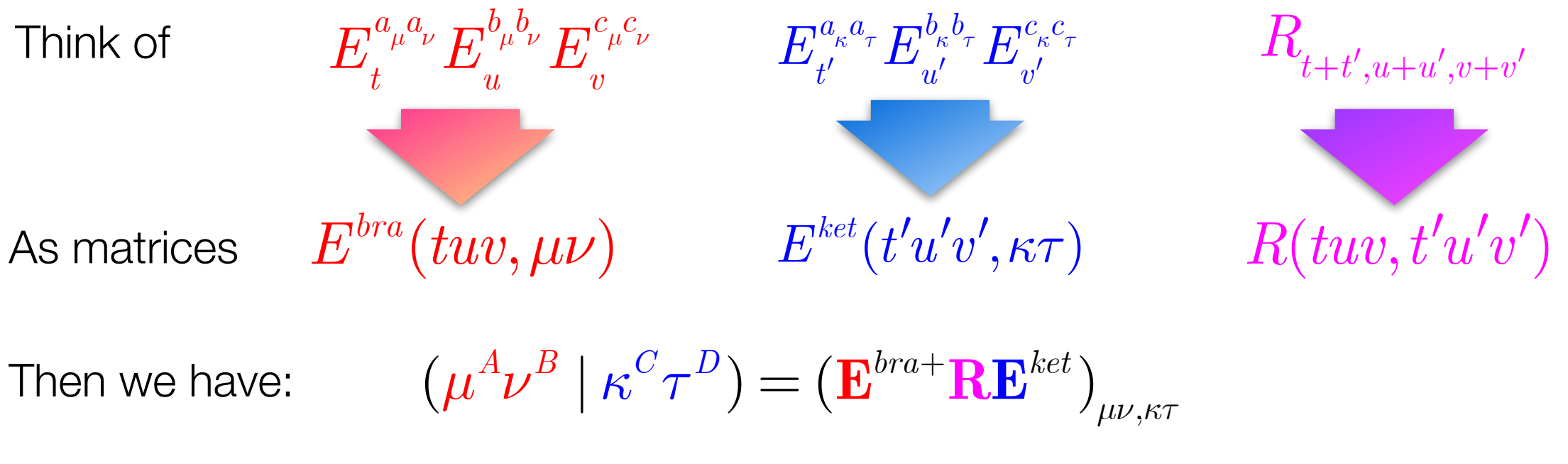

Obviously, not all *tuv* combinations occur for each member of the shell pair

*#(tuv) combinations as a function of angular momenta* 

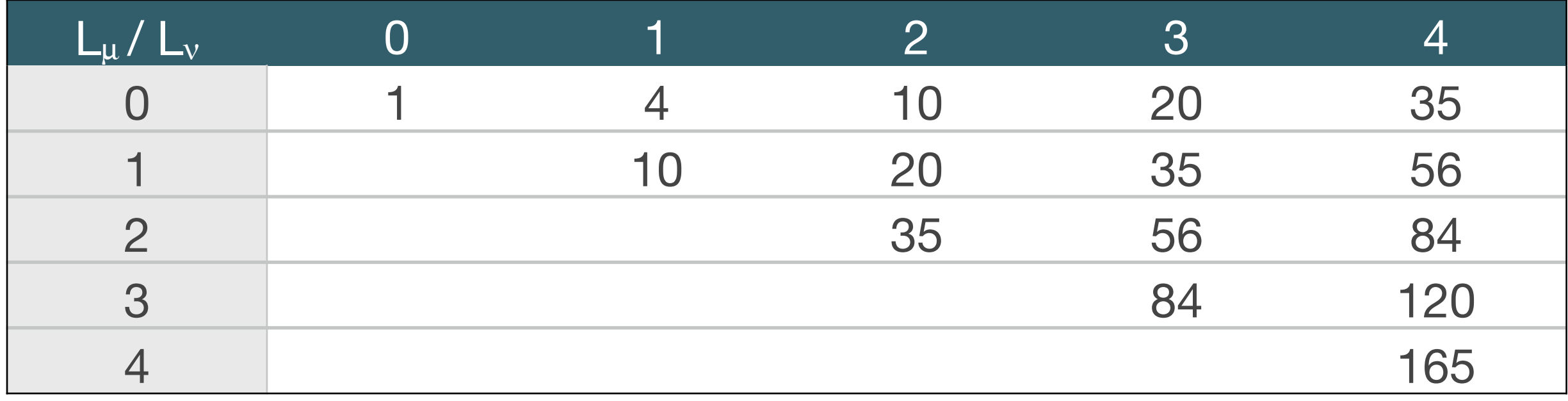

#### Advantage of Factorisation

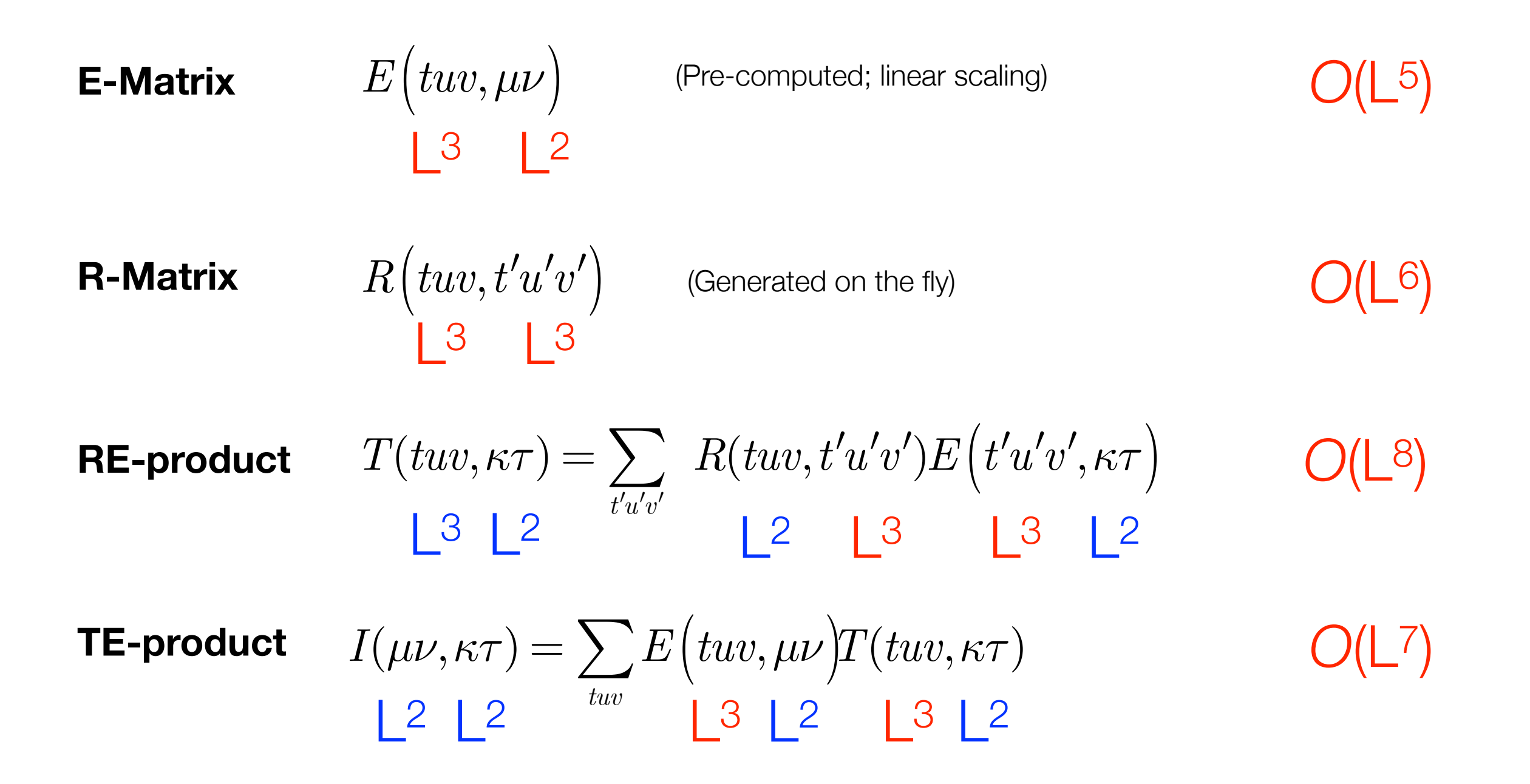

➡ **Never worse than** *O***(L8) which is better than O(L10) in the original MD**

FN The SHARK integral generation and digestion system, *J. Comp. Chem.*, **2022**, 1-16 (DOI: 10.1002/jcc.26942)

## SHARK vs Libint: "in vitro"

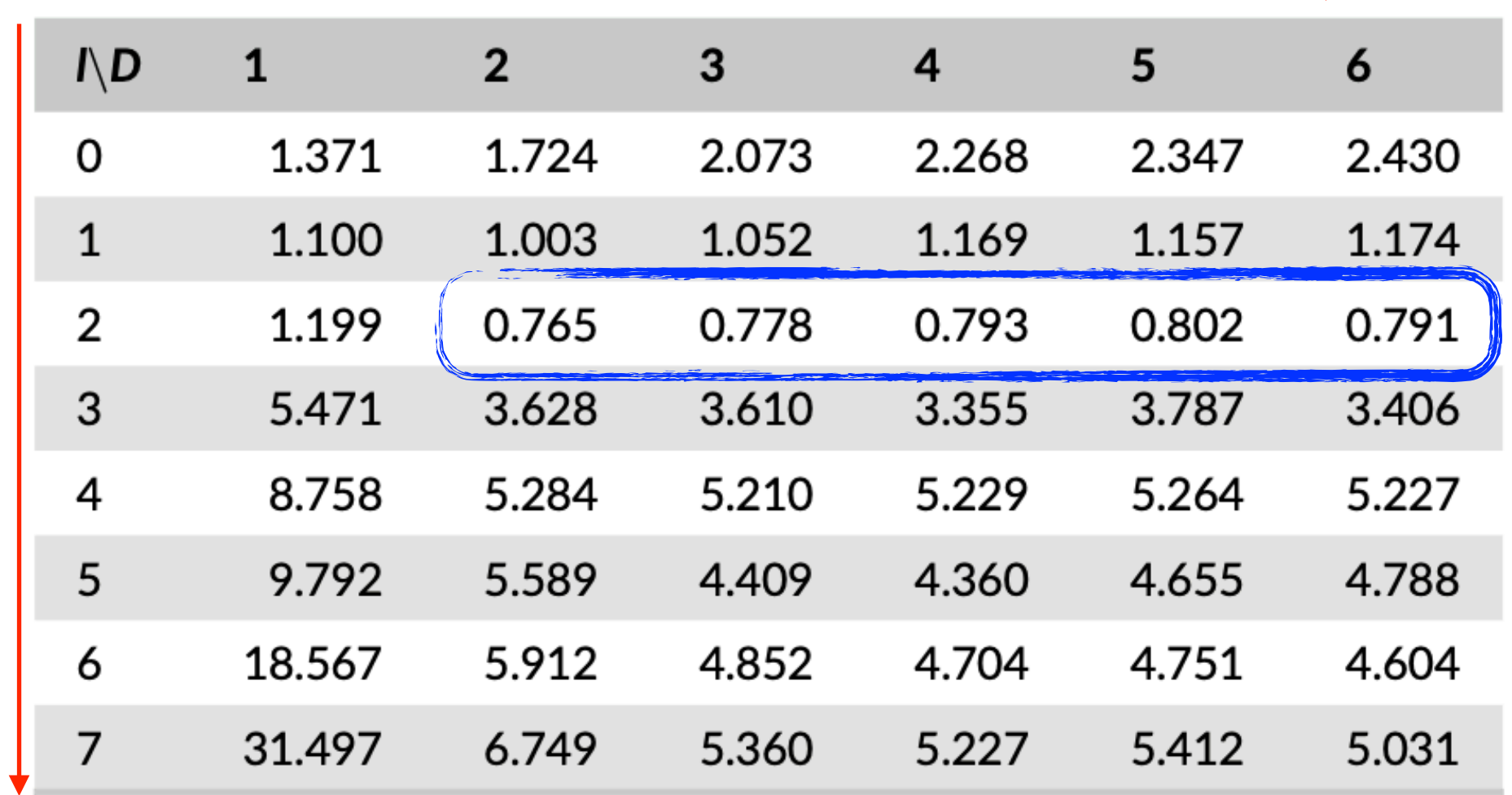

**Contraction Depth**

<1 Libint is faster >1 SHARK is faster

Notes: The numbers in the table give tm(Libint)/tm(SHARK), where tm(X) is the time taken by algorithm X to calculate the indicated number of integral batches.

FN The SHARK integral generation and digestion system, *J. Comp. Chem.*, **2022**, 1-16 (DOI: 10.1002/jcc.26942)

## **Chapter 2.3**

# **Finding Algorithms with Minimal FLoating Point Operations**

(… and whether this is the ultimate goal)

#### Design of an algorithm: FLOP count

In the early days of algorithm design, developers were carefully minimizing the number of **floating point operations (FLOPs)** required to accomplish a given task

Example: Partial integral transformation  $(\mu\nu \mid \kappa\tau) \rightarrow (ia \mid jb)$ 

i,  $j =$  occupied MOs ( $\# = O$ ), a,b, unoccupied MOs ( $\# = V$ ),  $\mu, \nu, \kappa, \tau =$ basis functions ( $\# = B$ )

$$
\psi_{_{p}}(\mathbf{r})=\sum_{\mu}c_{_{\mu p}}\varphi_{_{p}}(\mathbf{r})
$$

**Naive:** 
$$
(ia \mid jb) = \sum_{\mu} \sum_{\nu} \sum_{\kappa} \sum_{\tau} c_{\mu i}^{\ \ c} c_{\kappa j}^{\ \ c} c_{\tau b}^{\ \ (\mu \nu \mid \kappa \tau\right)
$$
  $FLOPS = B^4O^2V^2$ 

#### **O(N8) scaling**

**Must be possible to do better than that**

#### FLOP Count: Partial Integral transformation

#### **Algorithm A: occupied indices first Algorithm B: virtual indices first**

$$
(iv \mid \kappa \tau) = \sum_{\mu} c_{\mu}(\mu \nu \mid \kappa \tau) \qquad (B^4O) \qquad \textbf{3125} \qquad (\mu a \mid \kappa \tau) = \sum_{\nu} c_{\nu a}(\mu \nu \mid \kappa \tau) \qquad (B^4V) \qquad \textbf{28215}
$$
\n
$$
(iv \mid j\tau) = \sum_{\kappa} c_{\kappa j}(i\nu \mid \kappa \tau) \qquad (O^2B^3) \qquad \textbf{312} \qquad (\mu a \mid \nu b) = \sum_{\tau} c_{\tau b}(\mu a \mid \kappa \tau) \qquad (V^2B^3) \qquad \textbf{25312}
$$
\n
$$
(ia \mid j\tau) = \sum_{\nu} c_{\nu a}(i\nu \mid j\tau) \qquad (O^2VB^2) \qquad \textbf{281} \qquad (ia \mid \nu b) = \sum_{\mu} c_{\mu i}(\mu a \mid \nu b) \qquad (OV^2B^2) \qquad \textbf{2531}
$$
\n
$$
(ia \mid jb) = \sum_{\nu} c_{\nu b}(ia \mid \nu b) \qquad (O^2V^2B) \qquad \textbf{253}
$$
\n
$$
\textbf{Four O(N5) steps}
$$
\n
$$
\textbf{ratio of FLOP counts:} \qquad \frac{\#(FLOPS)}{\#(FLOPS)}_{B} = \frac{O}{V} \frac{(2B^3 - V^3)}{(B^2 + 3B^2V - 3BV^2 + V^3)} < 1 \qquad \textbf{0.07}
$$

Always transform the index first that offers the largest data reduction!

**Example: GFLOPS for B=500, O=50, V=450**

#### FLOP count versus Performance

In order to capitalize on the efficiency of the BLAS routines, it is sometimes advantageous to sacrifice optimal FLOP count.

**Example:** Integral direct partial integral transformation for MP2

$$
E_{\tiny MP2}=-\tfrac{1}{4}\sum_{\tiny i,j,a,b}\frac{[(ia\mid jb)-(ib\mid ja)]^2}{\varepsilon_a+\varepsilon_b-\varepsilon_i-\varepsilon_j}
$$

Key step: integral transformation

$$
(ia \mid jb) = \sum_{\mu} \sum_{\nu} \sum_{\kappa} \sum_{\tau} c_{\mu i} c_{\nu a} c_{\kappa j} c_{\tau b} (\mu \nu \mid \kappa \tau)
$$

#### **FLOP count optimized algorithm**

```
loop ibatch over batches of occupied MOs 
    loop p=1..NBas
      loop q=1…p
         loop r=1…p
          loop s=1...r|q Calculate(pq|rs)
              loop i=1..Nocc (in ibatch) 
              ITMP[p,q,r,i]+= Cocc[s,i]*(pq|rs) and non-redundant permutations of indices
           end i in ibatch
     end loops p,q,r,s
     loop p=1..NBas 
          loop r=1..NBas
            loop i=1,…Nocc (in ibatch)
               loop j=1...i loop q=1..NBas
                   JTMP[p, j, r, i]+= C_{\text{occ}}[q, j]*ITMP[p, q, r, i] end loop q
    end loops j, i, r, p
     loop i=1..Nocc (in ibatch)
        loop j=1..i
          loop p over AO's
            loop b=1..NVirt
              loop r over AO's
                 ATMP(p,b)+=C[r,b]*JTMP[p,j,r,i]
          end loops r,b,p
          loop a=1..Nvirt
            loop b=1..Nvirt
              loop p over AO's
                 KIJ[a,b]+= C[p,a]*ATMP[p,b]
          end loops p,a,b
          Evaluate MP2 amplitudes and pair energy 
     end loops i,j
         end loop i
end loop ibatch
                                                               Full eightfold permutation symmetry used
                                                             have to be able to store NBas3 integrals for each 
                                                             occupied MO. Hence need batches of occupied 
                                                                               MOs
                                                                Transformation of 2nd index
                                                                  Transformation of 3rd index
                                                               Transformation of 4th index
```
## BLAS optimized algorithm

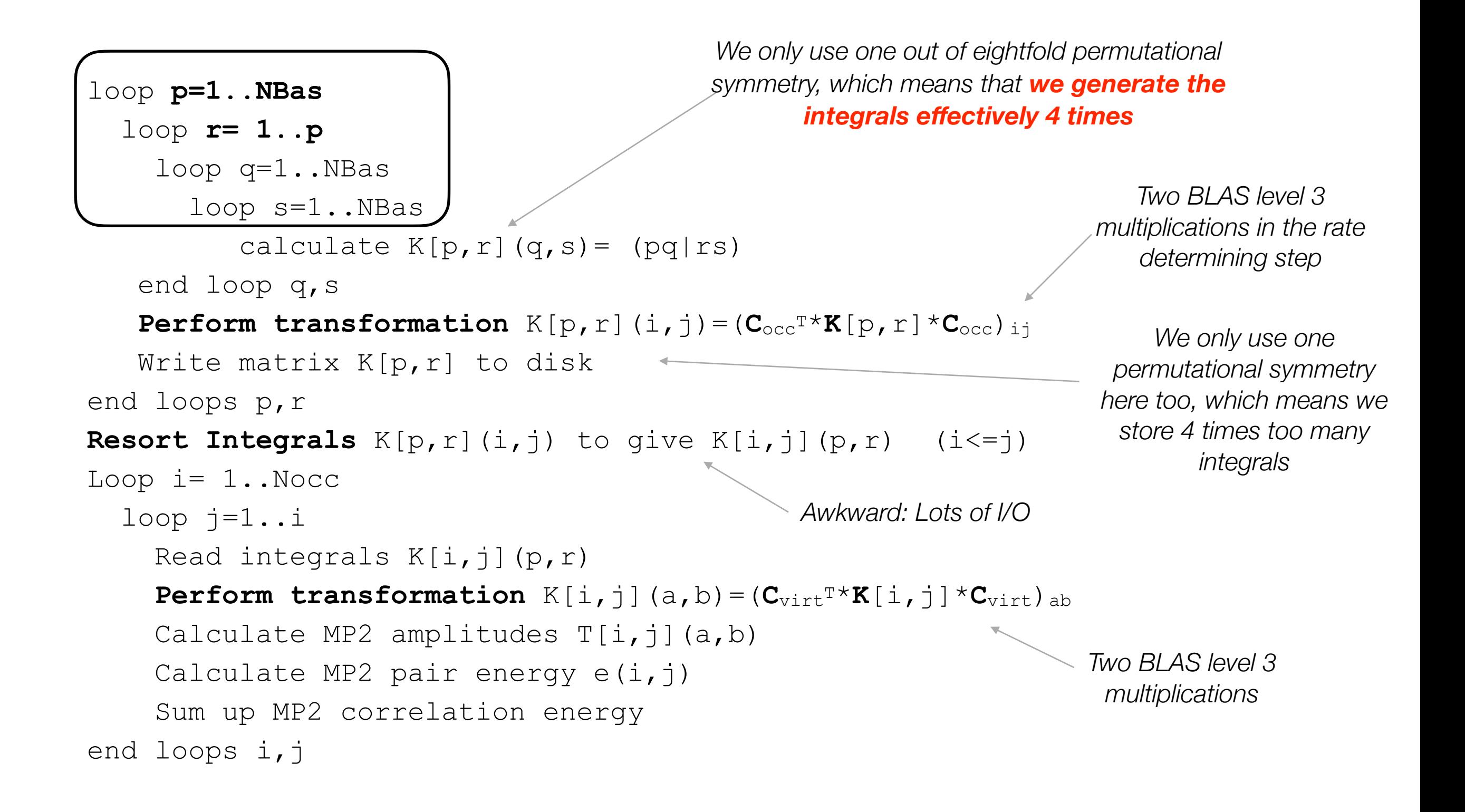

#### Performance Test

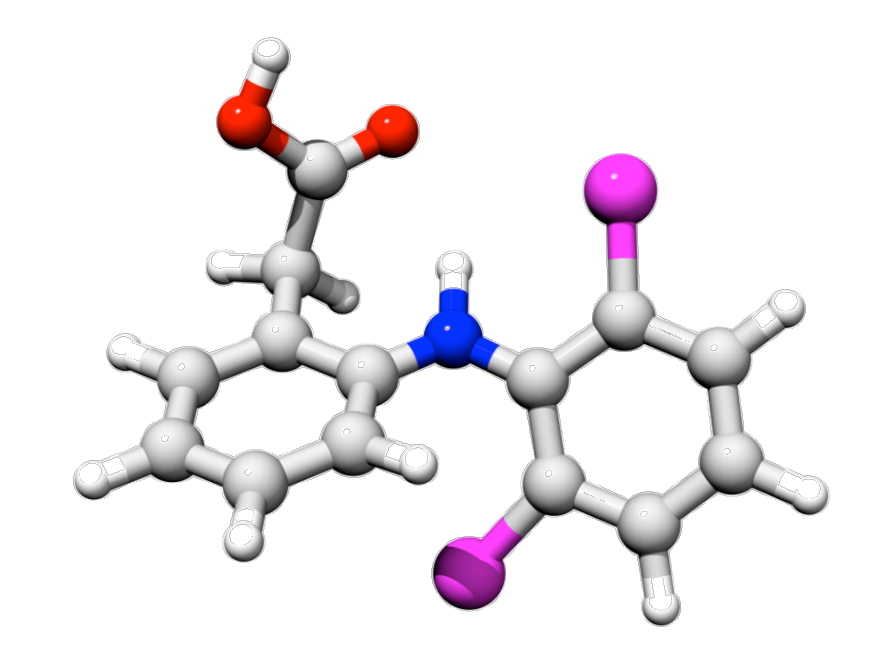

**Diclophenac** 

def2-TZVP (667 basis functions)

4 GB main memory used

#### **FLOP optimized algorithm BLAS optimized algorithm**

(25 batches necessary)

#### **>100,000 sec**

#### **1732 sec**

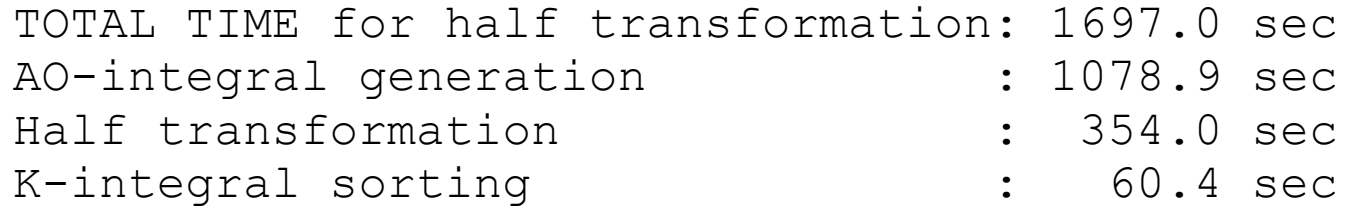

## **Chapter 2.4**

# **Using Factorizations and Finding the ones with the best FLOP count**

## Example: Factorization in Coupled Cluster

The scaling of an algorithm can sometimes be reduced through **factorization.** This happens if intermediates can be defined that only depend on a subset of the summation indices. In this case the summations can be carried out in two steps:

Look at one nonlinear term in the CCSD equations:

$$
\sigma_{ab}^{ij} \leftarrow \sum_{kl} \sum_{cd} \left\langle kl \mid \mid cd \right\rangle t_{cd}^{ij} t_{ab}^{kl} \qquad \qquad \textbf{O(N8) scaling}
$$

- $\rightarrow$  4 target indices
- $\rightarrow$  4 summation indices
- ➡ … But any quantity depends on only 2 target indices at a time
- **Must be able to re-arrange loops more cleverly**

Two possibilities:

$$
\sigma_{ab}^{ij} \leftarrow \sum_{kl} t_{ab}^{kl} \sum_{cd} \langle kl \mid \mid cd \rangle t_{cd}^{ij} \qquad \text{or} \qquad \sigma
$$

$$
\sigma_{ab}^{ij} \leftarrow \sum_{cd} t_{cd}^{ij} \sum_{kl} t_{ab}^{kl} \left\langle kl \mid \mid cd \right\rangle \newline_{Y_{cd}^{ab}}
$$

## Example: Factorization in Coupled Cluster

$$
\sigma_{ab}^{ij} \leftarrow \sum_{kl} t_{ab}^{kl} \underbrace{\sum_{cd} \langle kl \mid \mid cd \rangle t_{cd}^{ij}}_{X_{bl}^{ij}} \quad : \quad X_{kl}^{ij} = \sum_{cd} \langle kl \mid \mid cd \rangle t_{cd}^{ij} \quad \text{Nocc4 Storage} \quad \text{Nocc4Write FLOPS} \quad \sigma_{ab}^{ij} \leftarrow \sum_{kl} t_{ab}^{kl} X_{kl}^{ij} \quad \text{Nocc4Write FLOPS} \quad \sigma_{ab}^{ij} \leftarrow \sum_{cd} t_{cd}^{kl} \underbrace{\sum_{kl} t_{ab}^{kl} \langle kl \mid \mid cd \rangle}_{Y_{cd}^{ab}} \quad : \quad Y_{cd}^{ab} = \sum_{kl} t_{ab}^{kl} \langle kl \mid \mid cd \rangle \quad \text{Nvirt4 Storage} \quad \text{Nocc4Write FLOPS} \quad \sigma_{ab}^{ij} \leftarrow \sum_{cd} t_{cd}^{kl} \langle kl \mid \mid cd \rangle \quad \text{Nvirt4 Storage} \quad \text{Nocc2Write FLOPS} \quad \sigma_{ab}^{ij} \leftarrow \sum_{cd} t_{cd}^{ij} Y_{cd}^{ab} \quad \text{Nocc2Write FLOPS} \quad \text{Nucc3Write FLOPS} \quad \text{O(N6) scaling} \quad \text{2xNocc2Write FLOPS} \quad \text{Nvirt4 FLOPS} \quad \text{Nvirt4 ELOPS} \quad \text{Nvirt4 Slorage} \quad \text{Nvirt4 Storge} \quad \text{Nvirt4 Storge} \quad \text{Nvirt4 Storge} \quad \text{Nvirt4 Storge} \quad \text{Nvirt2 Storge} \quad \text{Nvirt2 Storge} \quad \text{Ntr2 Storge} \quad \text{Ntr2 Storge} \quad \text{Ntr2 Storge} \quad \text{Ntr2 Storge} \quad \text{Ntr2 Storge} \quad \text{Ntr2 Storge} \quad \text{Ntr2 Storge} \quad \text{Ntr
$$

#### Let us return to our initial question!

We had:

i,j,k,l=occupied a,b,c,d=virtual

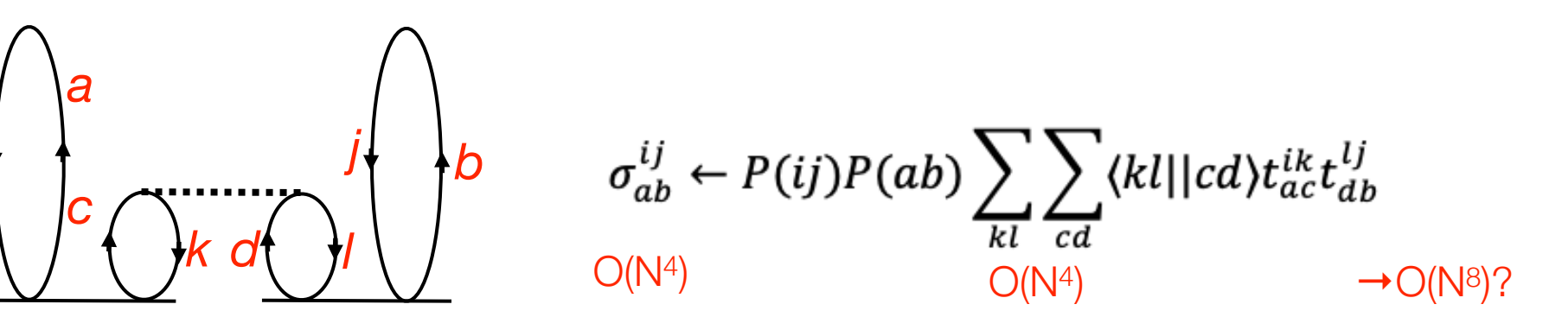

**STEP 1:** What is your data and how do you store what?

How many occupied  $(n_0)$  and virtual  $(n_0)$  orbitals do I have?

- Say  $n_0$ =50,  $n_v$ =400, then  $(n_0 * n_v)^{2-3}$  GB storage,  $(n_v)^4$ =190 GB
- Probably need to store that on disk and retrieve in portions

#### **STEP 2:** Rewrite the equations in matrix form

*i*

 $\langle kl||cd \rangle = (kc||d) - (kd||c) \equiv K^{kl}(c,d) - K^{kl}(d,c)$ Integrals: Amplitudes:  $t_{ab}^{ij} = T^{ij}(a, b)$ 

Series of matrices orderd by internal label pairs

#### ➡ **Always look for matrices and vectors!**

$$
\widetilde{K}^{kl}(c,d) \equiv K^{kl}(c,d) - K^{kl}(d,c) \quad \left( \sigma^{ij} \leftarrow P(ij)P(ab) \sum_{kl} \mathbf{T}^{ik} \widetilde{K}^{kl} \mathbf{T}^{lj} \right)
$$

#### How it is REALLY *NOT* done

```
Get array SIGMA(i,j,a,b)
    Loop over k,l
         \text{SIGMA}(i, ja, b, ) += \textbf{T}(i, k, a, c)\star*T(j, l, d, b)
                           *KS(k, l, c, d)Loop over i>=j 0(N<sup>2</sup>)
    End k,l
                          O(N^2)Get array 
T(i,j,a,b)
Get array KS(i,j,a,b)
  Loop over a,b
      Loop over c,d
                             O(N^2)O(N^2)End c,d
  End a,b
```
End i,j

Overall O(N<sup>8</sup>) With heavy **Memory** demands and no BLAS

⎫⎬⎪⎪⎪⎪⎪⎪⎭⎪⎪⎪⎪⎪⎪

#### How it is *ALSO NOT* done

```
Get matrix SIGMA(i,j)
    Loop over k,l
        Form intermediate X= KS(k,l)*T(j,l)
       Get matrix T(j,l)
       Get matrix KS(k,l) (KS=K-squiggle)
        Add to \text{SIGMA}(\text{i},\text{j}) \text{+= } \text{X}(\text{k},\text{j}) \text{*} \text{T}(\text{j},\text{l})End i,j
    Store matrix SIGMA(i,j)
Loop over pairs i>=j
       Get matrix T(i,k)
    End k,l
                                              O(N^2)O(N^2)O(N^3)O(N^3)\blacksquare\sqrt{ }\blacksquare\blacksquare\blacksquare\blacksquare\begin{array}{c} \hline \end{array}\blacksquare\blacksquare\blacksquare\blacksquare\int
```
Overall O(N7) With heavy I/O

⎭

#### How it IS done

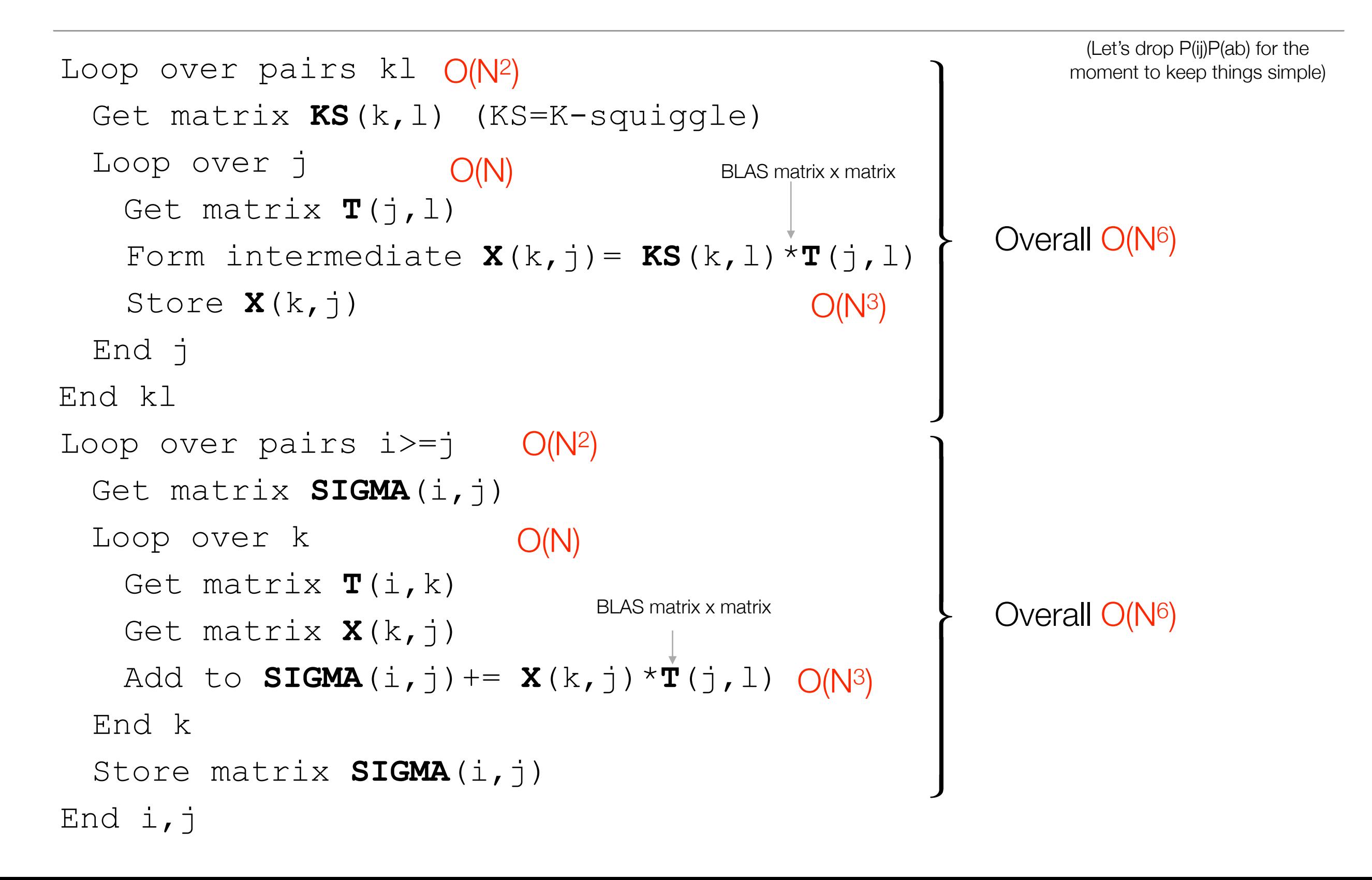

## **Chapter 2.5**

# **Precompute what you can afford to avoid redundant re-computation**
### Precomputed quantities

#### **Example: shell pair data**

```
Loop ish>= jsh
      Loop ksh, lsh(ish==ksh?jsh:ksh)
      Calculate KIJ=di*dj*exp(-ai*aj/(ai+aj)*R_{AB}^2)
      Calculate \mathbf{P} = 1/(a\dot{a} + a\dot{b}) * (a\dot{a} + b\dot{c} + a\dot{c}) * \mathbf{R}_{\text{A}} + a\dot{c} + b\dot{c}Calculate KKL=dk*dl*exp(-ak*al/(ak+al)*R_{CD}<sup>2</sup>)Calculate Q = 1/(ak+a1) * (ak * R<sub>C</sub>+al * R<sub>D</sub>)Calculate (IJ|KL) {P,Q,KAB,KCD,…}
                                                   Highly redundant since independent of ish,jsh, A or B!
```
…

**Better: Precompute shell pair data AND screen for negligible shell pairs** 

```
Loop ish>= jsh
   Calculate KIJ=di*dj*exp(-ai*aj/(ai+aj)*R_{AB}^2)
   Calculate P = 1/(a\dot{i} + a\dot{j}) * (a\dot{i} * R_A + a\dot{j} * R_B)if |KIJ|<TCut then reject shell pair
   Store KIJ, P in memory or on disk
```
## Move Work out of the Inner Loops: Split-J

Choosing intermediates wisely such that redundant work is move out of the inner loops helps performance

**Example**: Integrate integral evaluation as early as possible into the target quantities. For the Coulomb matrix, (Ahmadi & Almlöf): When we calculate the integrals one by

$$
J_{\mu\nu} = \sum_{\kappa\tau} P_{\kappa\tau} (\mu\nu \mid \kappa\tau)
$$
\n
$$
= \sum_{\kappa\tau} P_{\kappa\tau} \sum_{\substack{tuv \\ \text{independent of } \mu\tau}} E^{\mu\nu}_{\mu\nu} \underbrace{\sum_{\substack{tuv \\ \text{independent of } \mu\tau}} (-1)^{t'+u'+v'} E^{\kappa\tau}_{t'u'v'} R_{t+t',u+u',v+v'}^{\text{transformation to spherical harmonics}}}{\sum_{\substack{tuv \\ \text{independent of } \mu\tau}} E^{\mu\nu}_{t'u'v'} \sum_{\substack{t'u' \\ \text{independent of } \mu\tau}} (-1)^{t'+u'+v'} P_{\kappa\tau} E^{\kappa\tau}_{t'u'v'} \underbrace{\sum_{\kappa\tau} (-1)^{t'+u'+v'} P_{\kappa\tau} E^{\kappa\tau}_{t'u'v'}}_{\text{independent of } \mu\nu, \text{tuv}}
$$
\n
$$
= \sum_{\substack{tuv \\ \text{tuv}}} E^{\mu\nu}_{tuv} \sum_{\substack{t'u'v' \\ \text{infinite to } \mathbf{S_{im}}} P_{t'u'v'} \quad R_{t+t',u+u',v+v'}
$$
\n
$$
\underbrace{\text{Hermite basis}}_{\text{repmite basis}} \underbrace{\text{Hermite basis}}_{\text{repulsion}}
$$

FN *J. Comp. Chem.* **2003**, *24*, 1740-1747; FN *J. Comp. Chem.*, **2022**, 1-16

### Performance example

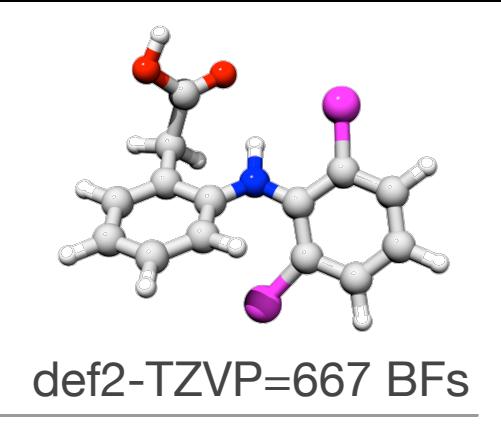

**Coulomb term (sec) (20-builds)**

**5796 sec**

#### **Traditional treatment**

**Split-J algorithm**

**2834 sec**

=Ahmadi-Almlöf =Head-Gordon J-engine

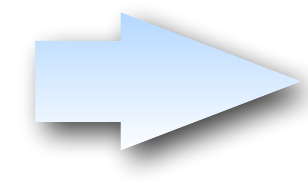

Identical numerical result, same scaling, but significant speedup realized through thoughtful structuring of the entire computational process

## **Chapter 2.6**

## **Be careful with Input/Output**

## Example: I/O Heavy Algorithms

The I/O system is the slowest part of your computer!

- $\geq$  Use it as little as possible
- ➢ Move its usage as far outside in the loop structure as reasonably possible
- $\geq$  Avoid reading small chunks of data

**Example:** Integral symmetrization in EOM-CCSD

```
Loop i=1...N_{\text{occ}}loop a=1...N_{\text{vir}} Write NULL matrix Kia into buffer IABC
  end loop a
 loop a=1...N_{\text{vir}}Read matrix Ki^a(b, c) = (ib|ac) from IABC
   loop b=1...N_{\text{vir}}Read matrix K^{ib}(c,d) = (ic|bd) from IABC
     loop c=1..N_{\text{vir}}K^{ib}(a, c) = +K^{ib}(a, c) + K^{ia}(b, c); end loop c
      Store matrix Kib in IABC
    end loop b
  end loop a
end loop i
                                                     iLoop i=1..N_{\text{occ}} Initialize buffer Kib for all b
                                                         loop a=1..Nvir
                                                            read matrix Kia(b,c) from IABC
                                                            loop b=1..Nvir
                                                              loop c=1..Nvir
                                                               K^{ib}(a, c) +=Kia(b,c);
                                                              end loop c
                                                           end loop b
                                                          end loop a
                                                         Write entire buffer Kib into IABC
                                                     lend loop i
              6641 sec 31 sec
                                                              SAME operation count! 
                                                       Factor 200 performance difference!!
```
## **Chapter 2.7**

## **Parallelization in a nutshell**

# Parallelization in a Nutshell

**Principle idea:** let a number of processors, say n, work on parts of the computational problem in parallel and combine sub results into the final result.

**Ideal Scenario:** The problem breaks down perfectly and the time required to solve the problem is 1/*n*.

### **Shared Memory Models:**

- Open MP, POSIX threads
- efficient use of resources, no memory replication
- difficult to debug large programs
- Can only be used on one machine with common memory

#### **Message Passing Models**

- Communication via messages between processes
- choice between replicated and distributed memory
- distributed memory difficult to implement efficiently
- Can be used between machines

#### **Hybrid Models:**

- $Threads + MPI$
- Combines shared memory on one machine with message passing between machines
- adaptation into official standards is slow

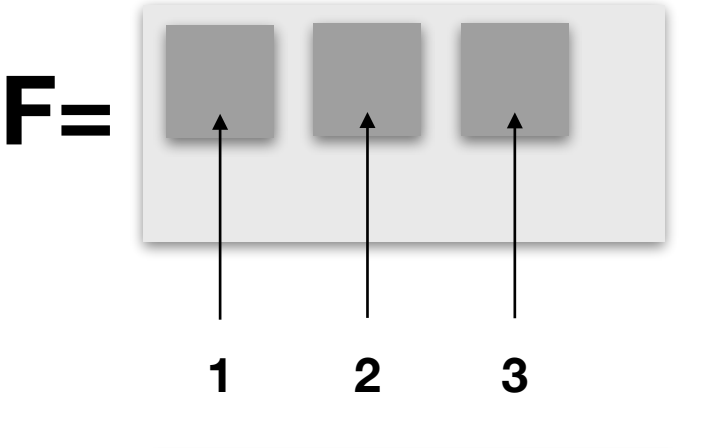

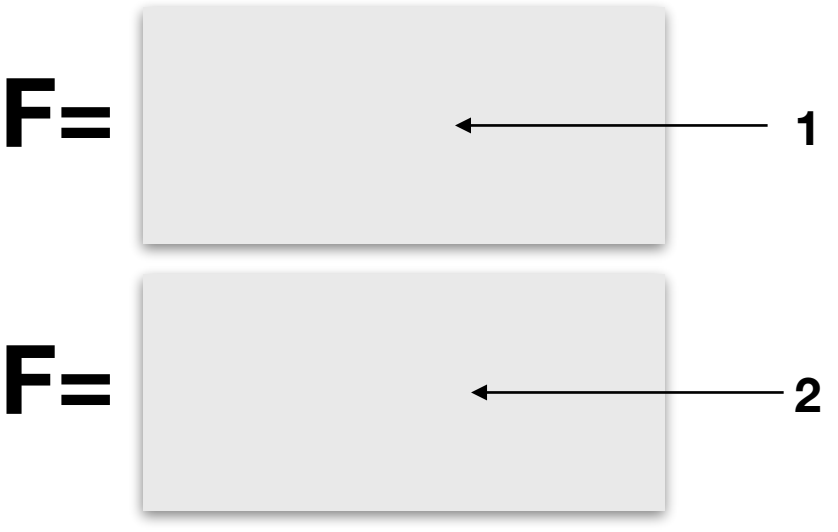

## Parallelization

Parallelization is of vital importance in modern high-performance computing, yet a LOT can go wrong here! We can only scratch the surface of this complex subject.

A few rules:

- 1. Each process should have roughly the same amount of work to do (**Load Balancing**).
- 2. Do the parallelization as far '**outside**' as possible (e.g. distribute the *outer*most loop).
- 3. Excessive **communication** (e.g. sending large chunks of data) between processes should be avoided as much as possible.
- 4. **Synchronization** should not happen inside time critical loops and there should be as little of it as possible.
- 5. **I/O in parallel applications** is difficult if several processes access the same file.

## **PART 3**

### **Automatic Code Generation**

## Problems with Method Development

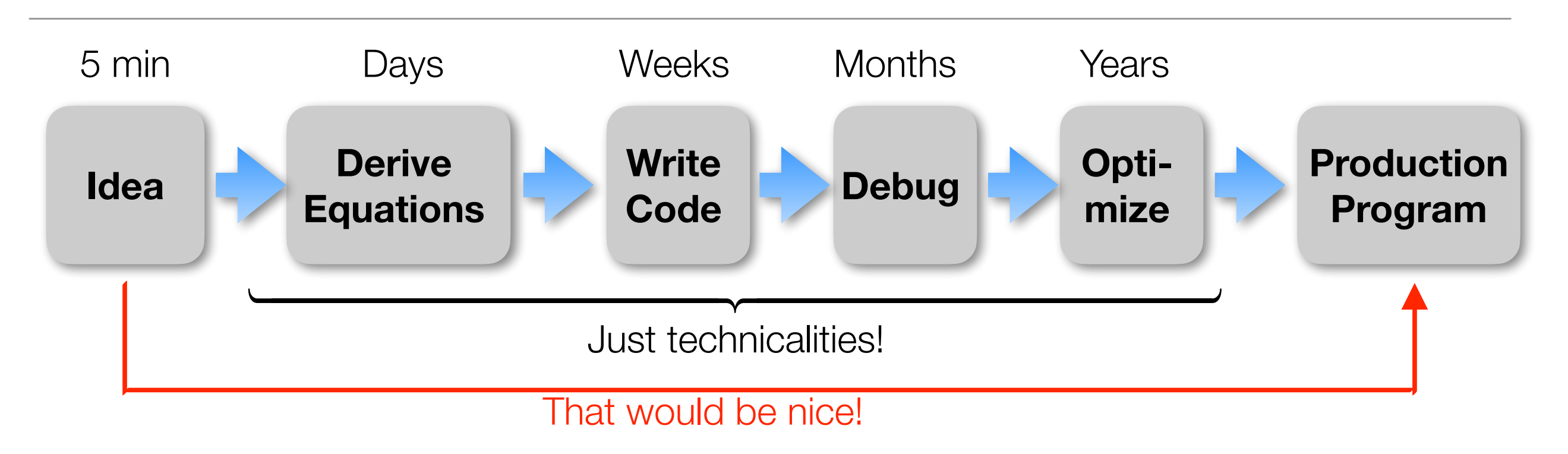

#### Conclusions:

- The technicalities of development occupy most of our time
- ‣ Humans make mistakes, Debugging takes a lot of time
- ‣ The human brain can only deal with so much complexity. Beyond it is hopeless
- We need programming tools that take us directly from the Ansatz (our idea) to efficient, production level code
- ➡ **Automatic Code Generation**

## Code Generation Tools

- ✓ Janssen & Schaefer, ROCCSD, pioneering work 1991
- ✓ Tensor contraction engine in NWCHEM, various CC (Hirata, Auer & Co)
- ✓ Diagram based arbitrary order CC/MRCC (Kallay)
- Gecco Internally contracted MRCC (Köhn)
- ✓ Genetic algorithm based code generator, MRCC (Hanrath)
- ✓ Automatic code generator, FIC-MRCI (Knizia, Werner)
- ✓ MREOM-CC (Huntington, Nooijen)
- General active space EOM CC (Kong, Demel, Shamsundar, Nooijen)
- ✓ Bagel/Smith CASPT2 gradient, (Shiozaki)
- ✓ Yanai, Saitow, DMRG-CASPT2, various contracted variants
- ✓ ACES III programming 'super-language' (Deumens, Bartlett & Co)
- ✓ Cyclops (Solomonik)
- Tiled Arrays (Valeev)
- .... many others

## Simple & Straightforward Equation Generation

Any Ansatz (single- or multi-reference) that can be formulated in terms of 2nd quantization, quickly leads to expectation values of the form

$$
\Big\langle \Psi_{_{0}}\mid E_{_{m}}^{^{n}}E_{_{p}}^{q}...E_{_{r}}^{s}\mid \Psi_{_{0}}\Big\rangle,\qquad \quad E_{_{p}}^{q}=a_{_{q\beta}}^{+}a_{_{p\beta}}+a_{_{q\alpha}}^{+}a_{_{p\alpha}}.
$$

Or, in terms of elementary spin-orbital operators:

$$
\Big\langle \Psi_{_{0}}\mid a_{_{m}}^{^{n}}a_{_{p}}^{^{q}}...a_{_{r}}^{^{s}}\mid \Psi_{_{0}}\Big\rangle ,
$$

If the orbital space is divided in internal  $(i,j,k,l)$ , active  $(t,u,v,w)$  and virtual  $(a,b,c,d)$ , the important commutation relations apply:

$$
\left[E_p^q, E_r^s\right] = E_p^s \delta_{qr} - E_r^q \delta_{ps},
$$
\n
$$
E_i^p \left|\Psi_0\right> = 2\delta_{ip} \left|\Psi_0\right>, \qquad \left|\Psi_0\right| E_p^i = 2\delta_{ip} \left|\Psi_0\right|,
$$
\n
$$
E_a^p \left|\Psi_0\right> = 0, \qquad \left|\Psi_0\right| E_p^a = 0,
$$

Thus:

## Equation Generation

### **Strategy:**

- ✓ Use the commutation relation to change the order of operators
- ◆ Move lower internal labels to the right
- ◆ Move upper internal labels to the left
- ◆ Move lower external labels to the right
- ◆ Move upper external labels to the left
- Creates 0's, Kronecker deltas and ,pre-densities' (MR case)

$$
\gamma_{\scriptscriptstyle tv\ldots x}^{\scriptscriptstyle uw\ldots y}=\left\langle \Psi_{\scriptscriptstyle 0}\mid E_{\scriptscriptstyle t}^{\scriptscriptstyle u}E_{\scriptscriptstyle v}^{\scriptscriptstyle w}\ldots E_{\scriptscriptstyle x}^{\scriptscriptstyle y}\mid \Psi_{\scriptscriptstyle 0}\right\rangle\!.
$$

**Issues:** ✓ redundant terms are generated

- ✓ terms that cancel each other are generated
- ✓ Equivalent terms may have inequivalent labels

 $\ddotsc$ 

*Postprocessing required*

*Awkward by hand, easy for a computer*

⎫

 $\begin{array}{c} \hline \end{array}$  $\overline{\phantom{a}}$  $\overline{\phantom{a}}$  $\overline{\phantom{a}}$  $\downarrow$ 

 $\left\{ \right\}$ 

 $\begin{array}{c} \hline \end{array}$  $\overline{\phantom{a}}$  $\overline{\phantom{a}}$  $\overline{\phantom{a}}$  $\int$ 

 $\int$ 

⎫

 $\overline{\phantom{a}}$  $\overline{\phantom{a}}$  $\overline{\phantom{a}}$  $\overline{\phantom{a}}$  $\downarrow$ 

 $\left\{\begin{array}{c} 1 \\ 1 \end{array}\right\}$ 

 $\overline{\phantom{a}}$  $\overline{\phantom{a}}$  $\overline{\phantom{a}}$  $\overline{\phantom{a}}$  $\int$ 

 $\int$ 

## Code Generation Chain

#### **1. Equation Generator:**

- ✓ Takes the Ansatz and generates equations
- ✓ Identifies identical, redundant and cancelling terms
- $\checkmark$  brings all labels into a , canonical form'

### **2. Factorizer**

- ✓ Identifies possible intermediates
- ✓ Finds the best possible intermediates and contraction order
- ✓ Finds common intermediates in different terms
- ✓ Ensures that all terms have their correct formal scaling

#### **3. Code generator**

- ◆ Writes code for a specific electronic structure package
- ✓ Recognizes patterns/contractions for which highly optimized code exists
- ✓ Ensures that all terms have their correct formal scaling
- ✓ Ensures minimal I/O and maximal use of BLAS
- ✓ Generates parallel code, code for specific machines, ….

## Realization of a Code generation chain (AGE)

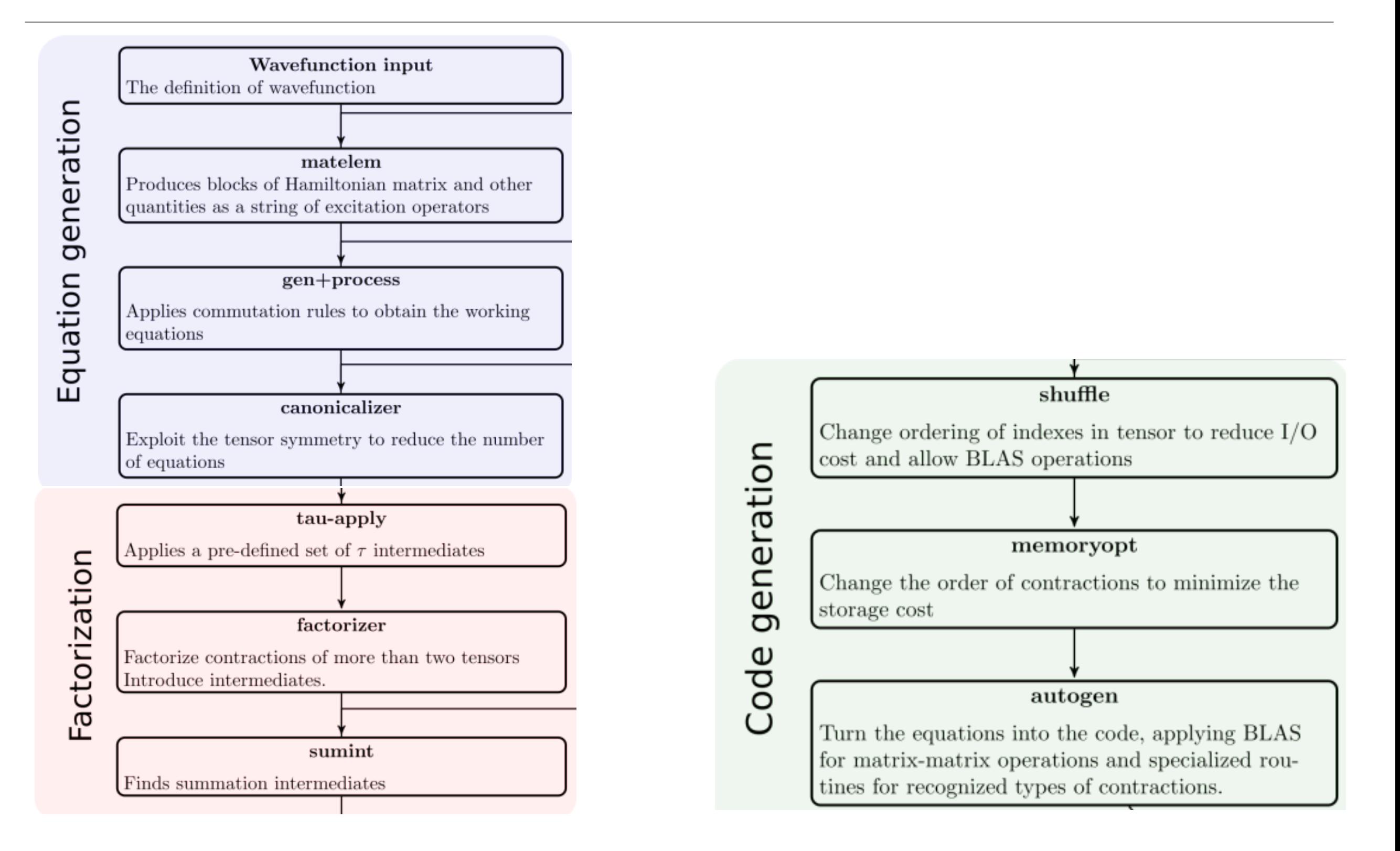

## Cost model

In order to find the best possible intermediates and factorization, we need to have a prediction how long each contraction should take.

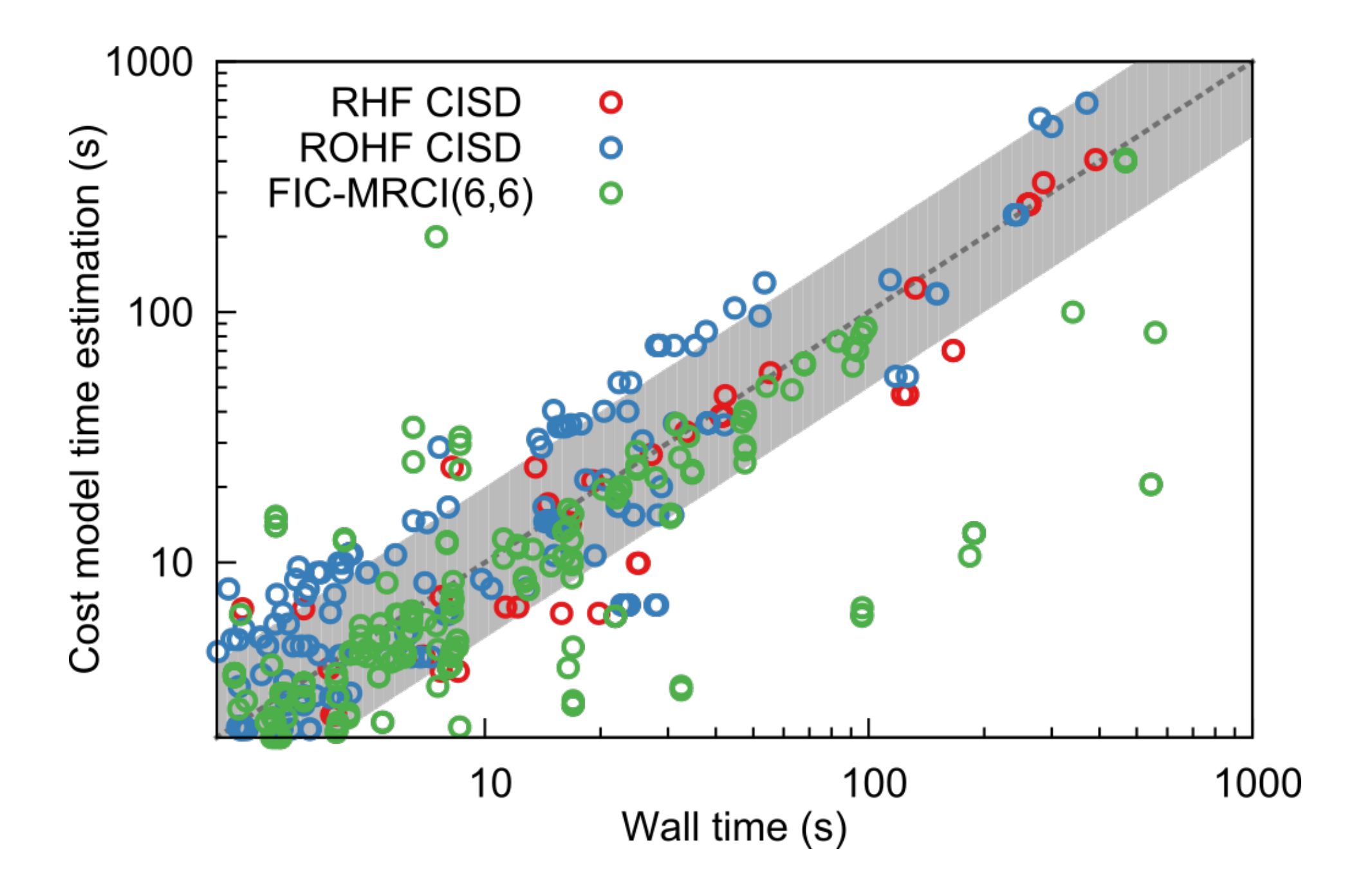

### Generated vs Hand Written Code

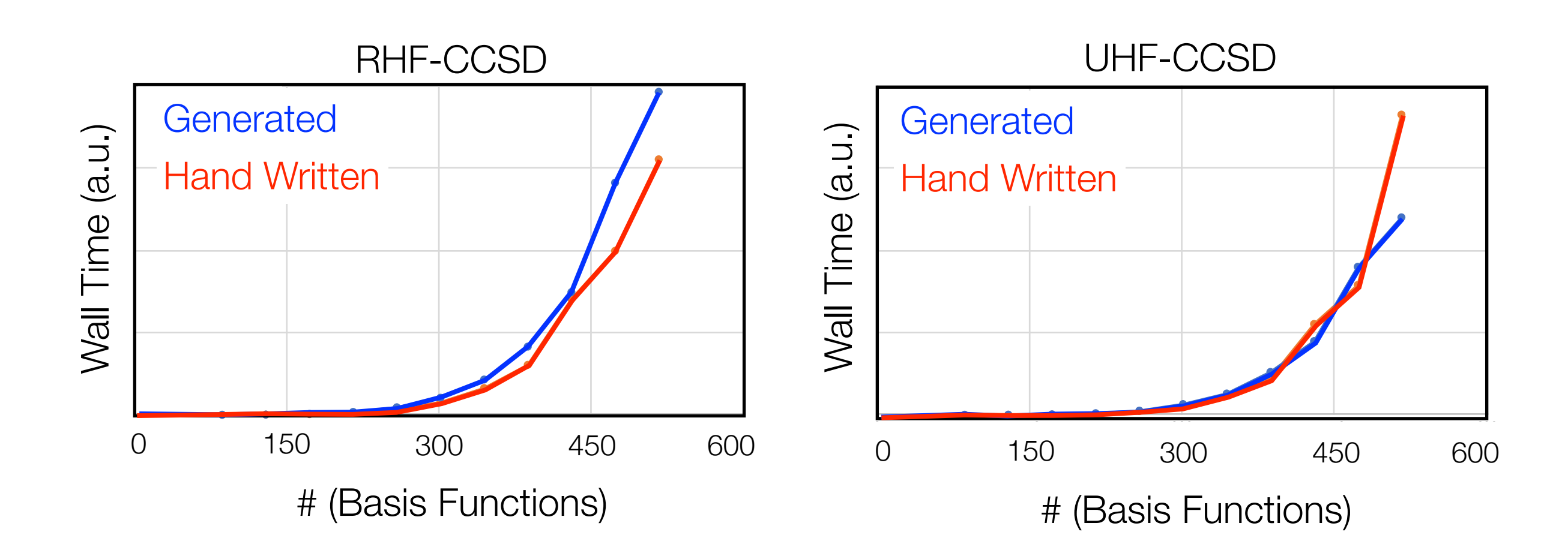

Where does the hand written Code win?

Hand code:

$$
\sigma^{ij} \leftarrow \sum_{k} \left\lbrack \left(2\mathbf{C}^{ik} - \left(\mathbf{C}^{ik}\right)^{\dagger}\right) \left(\mathbf{K}^{kj} - \frac{1}{2}\mathbf{J}^{kj}\right) - \frac{1}{2} \left(\left(\mathbf{C}^{ik}\right)^{\dagger}\mathbf{J}^{kj}\right) - \left(\left(\mathbf{C}^{ik}\right)^{\dagger}\mathbf{J}^{kj}\right)^{\dagger} + \right\rbrack \cdot \mathbf{4} \text{ dgemm/k}
$$

Generated code:  $\sigma^{ij} \leftarrow \sum -\mathbf{J}^{ik} \mathbf{C}^{kj} - \mathbf{C}^{ij}$ *k*  $\sum -{\bf J}^{ik}{\bf C}^{kj}$   $-{\bf C}^{kj}{\bf J}^{ik} - {\bf J}^{kj}{\bf C}^{ik} - {\bf C}^{ik}{\bf J}^{kj} - {\bf C}^{ki}{\bf K}^{kj} - {\bf K}^{ik}{\bf C}^{jk} + 2{\bf K}^{ik}{\bf C}^{jk} + 2{\bf C}^{ik}{\bf K}^{kj}$ **8 dgemm/k**

### Coupled Cluster Gradients

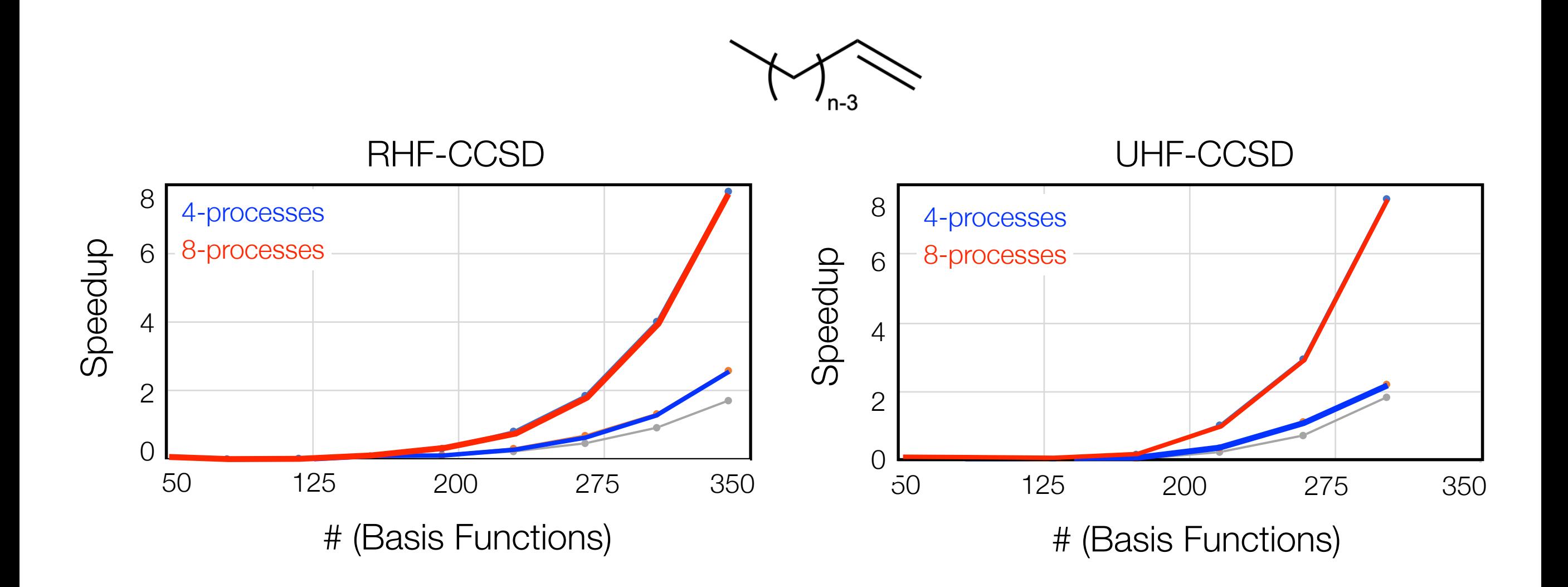

- Canonical Coupled Cluster gradients with perhaps >500 basis functions possible
- Parallel Scaling is good
- More than 10x faster than numerical gradients

## Reduced Scaling FIC-MRCC Implementation

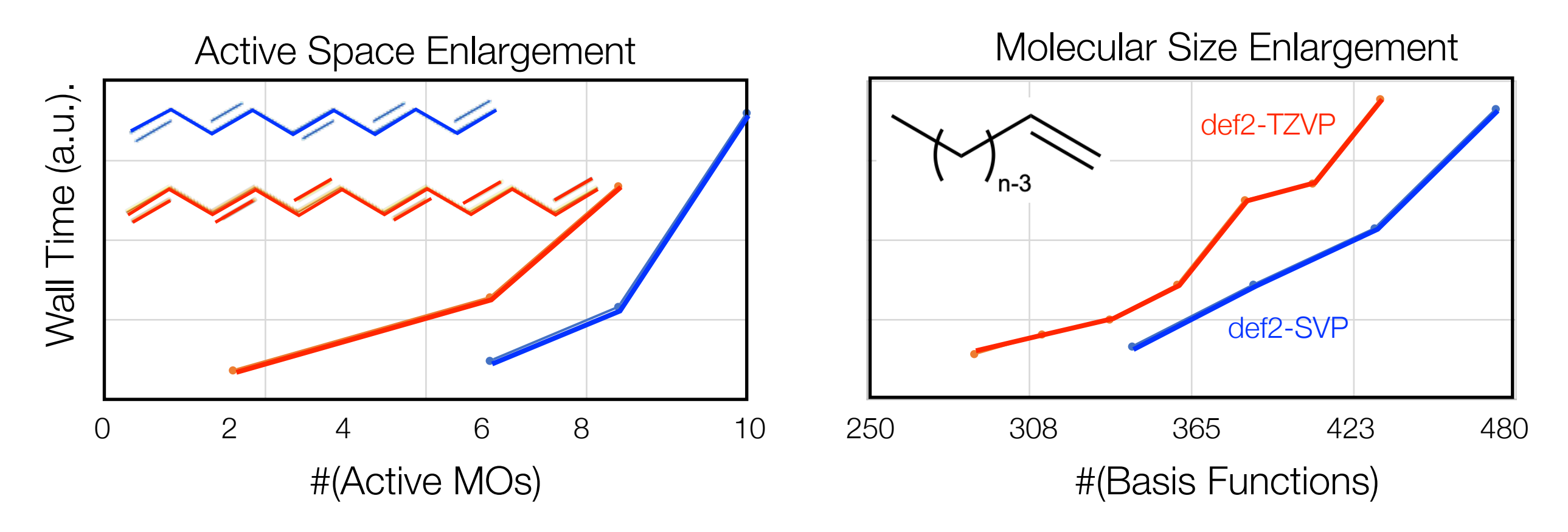

- Accessible molecular size roughly the same as single reference CCSD
- Without reduced scaling limit about 8 active orbitals
- With reduced scaling limit about 12 active orbitals

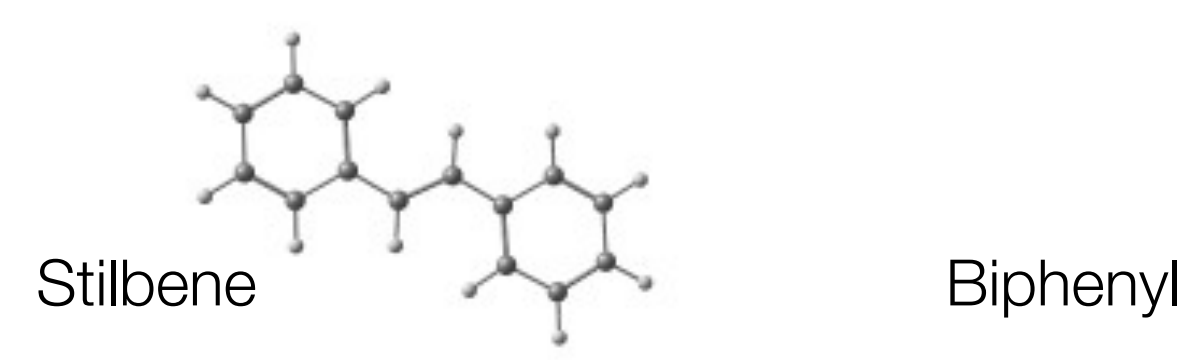

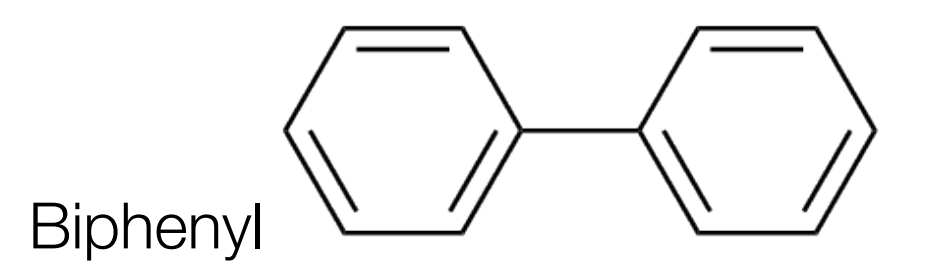

## Complexity: Example

Fully internal contracted MRCI (or MRCC, also CASPT2/NEVPT2) works with contracted functions in the first-order interacting space (FOIS)

$$
\left|\Phi_{ij}^{ta}\right\rangle = E_{ij}^{ta}\left|\Psi_0\right\rangle = \sum_{I} C_{I}^{(CASSCF)} E_{ij}^{ta}\left|\Phi_{I}^{(CAS)}\right\rangle
$$

- $\sqrt{10}$  Excitation classes  $\rightarrow$  100 Blocks of matrix elements
- ✓ Not orthogonal
- ✓ Not linearly independent
- **Extremely complicated matrix elements**
- 1945 equations including up to four body density
- ➡ Factorized into 3674 equations
- ➡ Removed 1222 redundant intermediates

Nearly hopeless to program by hand. Readily done with code generator as a matter of hours (perhaps days)

Takeshi Yanai V, Yuki Kurashige, Masaaki Saitow, Jakub Chalupský, Roland Lindh & Per-Åke Malmqvist Pages 2077-2085 | Received 12 Oct 2016, Accepted 01 Dec 2016, Published online: 27 Dec 2016

### **… found a (small) bug in the hand coded version of the CASPT2 method**

THE JOURNAL OF CHEMICAL PHYSICS 142, 051103 (2015)

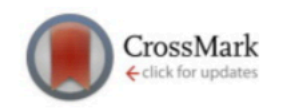

### **Communication: Automatic code generation enables nuclear gradient** computations for fully internally contracted multireference theory

Matthew K. MacLeod and Toru Shiozaki Department of Chemistry, Northwestern University, 2145 Sheridan Rd., Evanston, Illinois 60208, USA

(Received 11 January 2015; accepted 27 January 2015; published online 5 February 2015)

**… Fully automated, large scale nuclear gradient for CASPT2. Optimizations of metalloporphyrins**

### **Analytical Gradient Theory for Strongly Contracted (SC) and Partially Contracted (PC) N-Electron Valence State Perturbation Theory (NEVPT2)**

Jae Woo Park

J. Chem. Theory Comput., Just Accepted Manuscript • DOI: 10.1021/acs.jctc.9b00762 • Publication Date (Web): 10 Sep 2019

## Code generation: Summary

- Code generation enables the implementation of , impossibly complicated' methods
- Code generation reduces development times from years to hours/days
- Code generation can produce code for specific hardware, thus ensuring optimal performance
- ✓ Code generation can ensure that all parts of the code have consistent quality
- Once the code generation chain produces correct results, it is extremely reliable (e.g. a small bug was identified in the original CASPT2 code in 2015, CASPT2 is from 1990!)
- Code generation will play an important part in future quantum chemistry
- Generated code can be made almost as efficient as the best hand optimized code
- In the future we keep just a wavefunction Ansatz in the source code repository and generate the code during compile time. Any improvement in the code generation chain is the immediately applied to all parts of the program.